9 2 5

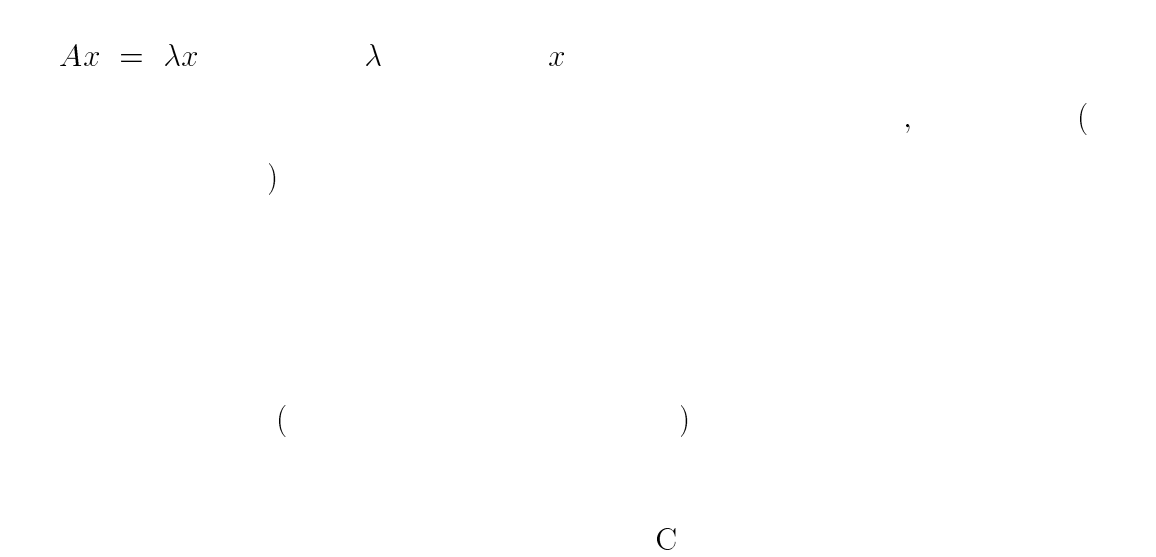

 $, 2 \qquad ,$ 

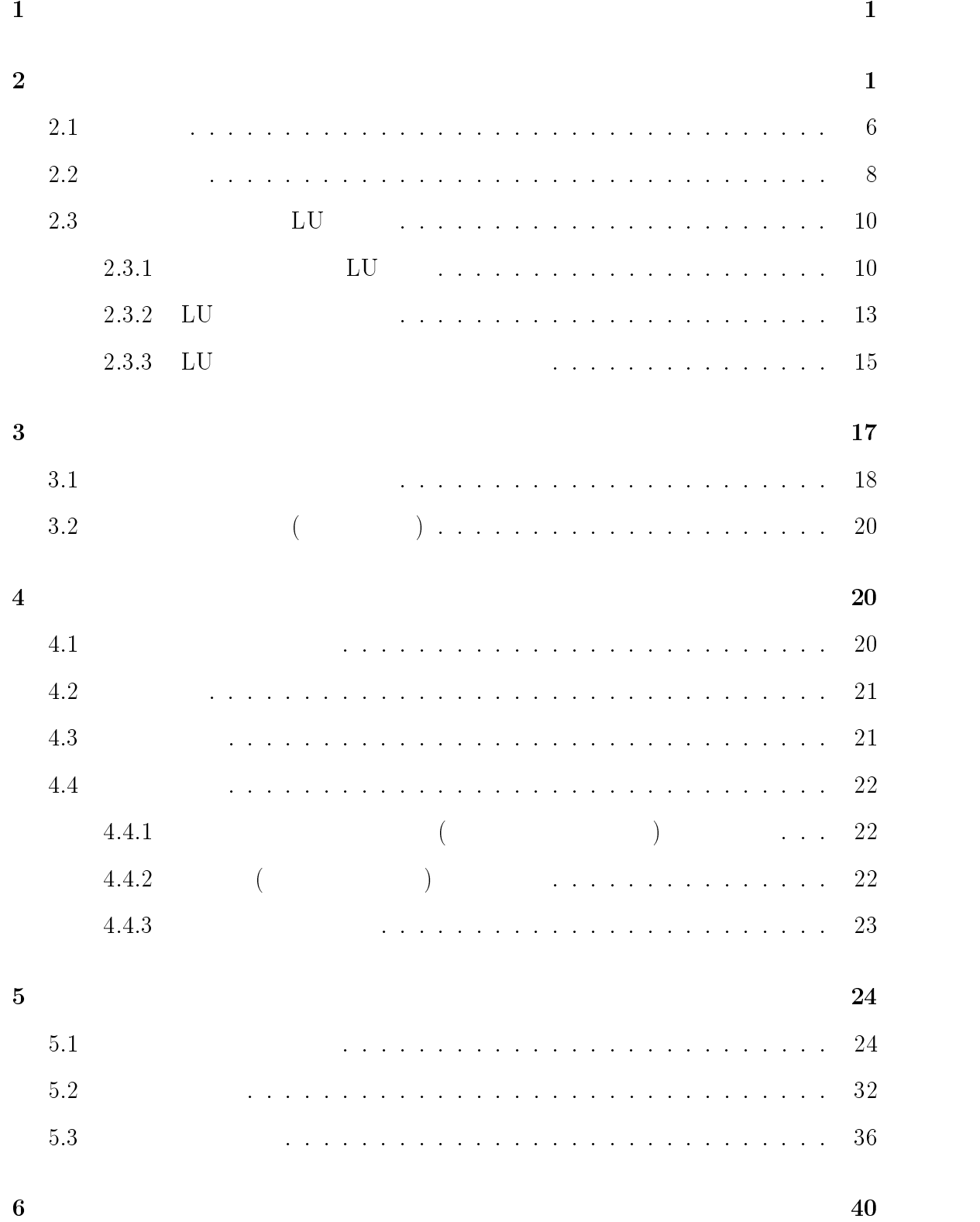

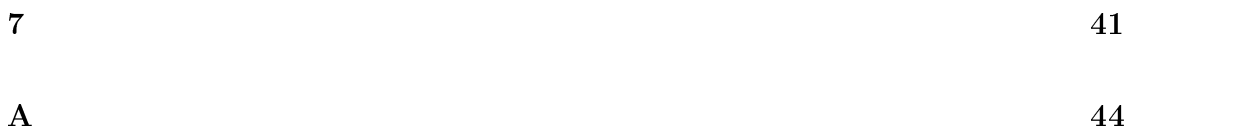

## $2$

 $\mathbf 1$ 

 $A \hspace{1.5cm} \mbox{elgenvalue problem}$ 

$$
Ax = \lambda x \tag{2.1}
$$

 $\,$ ,  $\,$ ,  $\,$ ,  $\,$ ,  $\,$ ,  $\,$ ,  $\,$ ,  $\,$ ,  $\,$ ,  $\,$ ,  $\,$ ,  $\,$ ,  $\,$ ,  $\,$ ,  $\,$ ,  $\,$ ,  $\,$ ,  $\,$ ,  $\,$ ,  $\,$ ,  $\,$ ,  $\,$ ,  $\,$ ,  $\,$ ,  $\,$ ,  $\,$ ,  $\,$ ,  $\,$ ,  $\,$ ,  $\,$ ,  $\,$ ,  $\,$ ,  $\,$ ,  $\,$ ,  $\,$ ,  $\,$ ,  $\,$ ,

,  $\,$ 

$$
A \hspace{0.25cm}
$$

,  $\overline{\phantom{a}}$ 

 $\overline{A}$ 

$$
\tilde{A} = P^{-1}AP
$$
\n(2.2)

$$
\tilde{A} = \begin{pmatrix}\n\alpha_1 & \beta_1 & & & & & \\
\beta_1 & \alpha_2 & \beta_2 & & & & \\
& \beta_2 & \alpha_3 & \cdots & & & \\
& & \ddots & \ddots & & & \\
& & & \ddots & \ddots & & \\
& & & & & \beta_{n-1} & \beta_{n-1} \\
& & & & & & \beta_{n-1} & \alpha_n\n\end{pmatrix}
$$
\n(2.3)

 $tridiagonal matrix$   $(2.3)$ 

 $\overline{0}$ 

$$
\tilde{A} = P^{-1}AP
$$

$$
\mathbf{P} \qquad \qquad \mathbf{n}
$$

 $Q = I - cww$ ,  $c = \frac{1}{T}$  $w^{\mathsf{T}} w$  with  $w$  $(2.4)$ 

$$
n \times n \qquad Q
$$
  

$$
Q^{-1} = Q^{-T} = Q \qquad Q
$$

 $\begin{array}{ccc} \text{Householder} & \hspace{1.5cm} & Q & A \end{array}$ 

 $B$ 

$$
B = Q^{-1} A Q \tag{2.5}
$$

三重対角化の第 1 のステップは, B の第 1 列の第 3 行目以下の成分がすべて 0 なるようにすることである。そのようにすると, <sup>B</sup> の第 <sup>1</sup> 行の第 <sup>3</sup> 列目より右の成 分も自動的に <sup>0</sup> になる。なぜならば, <sup>A</sup> は対称であるから, (2.5) より <sup>B</sup> も対称に なるからである。つまり, <sup>Q</sup> すなわち <sup>w</sup> をうまく選んで, <sup>B</sup> を次の形にもってゆく

$$
B = \begin{pmatrix} \alpha_1 & \beta_1 & 0 & \dots & 0 \\ \beta_1 & * & * & \dots & * \\ 0 & * & * & \dots & * \\ \vdots & \vdots & \vdots & & \vdots \\ 0 & * & * & \dots & * \end{pmatrix}
$$
 (2.6)

\* は一般には 0 でない成分を表す。

$$
w \\
$$

 $\mathbf{A}$  1

$$
\mathbf{a} = \begin{pmatrix} a_1 \\ a_2 \\ a_3 \\ \vdots \\ a_n \end{pmatrix}
$$
 (2.7)  

$$
\mathbf{w} = \begin{pmatrix} 0 \\ a_2 + s \\ a_3 \\ \vdots \\ a_n \end{pmatrix}, \qquad s^2 = \sum_{j=2}^n a_j^2
$$
 (2.8)

$$
a_2 + s \qquad \qquad a_2
$$

 $(2.4)$  c

<sup>w</sup>

$$
c = \frac{1}{s^2 + |sa_2|} \tag{2.9}
$$

$$
\begin{array}{ccccccccc}\n\mathbf{w} & (2.8) & & & (2.4) & Q & 1 & 1 & 1 \\
& & Q^{-1}A & & 0 & & & Q^{-1}AQ & 1 & Q^{-1}A \\
1 & & & B & = & Q^{-1}AQ & 1 & b\n\end{array}
$$

$$
(I - c\boldsymbol{w}\boldsymbol{w}^T)\boldsymbol{a} = \boldsymbol{b} \tag{2.10}
$$

$$
\boldsymbol{b} = \begin{pmatrix} a_1 \\ -s \\ 0 \\ \vdots \\ 0 \end{pmatrix}
$$
 (2.11)

 $B (2.8)$ 

$$
\begin{cases}\n\alpha_1 = a_1 \\
\beta_1 = -s\n\end{cases}
$$
\n(2.12)

$$
(2.5)
$$

$$
B = (I - cww^T)A(I - cww^T) = A - (wq^T + qw^T)
$$
\n(2.13)

$$
P = cAw \tag{2.14}
$$

$$
q = P - \frac{c}{2} w P^T w \tag{2.15}
$$

$$
\begin{array}{cccc}\n\text{q} & & & & & (2.6) \\
\text{q} & & 1 & 1 & & \\
\text{n-2} & & & \text{A} & (2.3)\n\end{array}
$$

 $1 \quad k-1 \quad 1$ **K-1**  $A^{(k)}$  $(2.8)$  $w^{(k)}$   $Q^{(k)} = I - c_k w^{(k)} w^{(k)T}$  $Q^{(k)}$ 

$$
A^{(k+1)} = (Q^{(k)})^{-1} A^{(k)} Q^{(k)} \tag{2.16}
$$

 $n-2$ 

$$
\tilde{A} = A^{n-1} = p^{-1}AP\tag{2.17}
$$

$$
P = Q^{n-2}Q^{n-1} \t Q^{(1)} \t (2.18)
$$

 $A^{(k)}$  ij

 $a_{ij}^{\ k}$ 

$$
A^{(1)} = A \t, k = 1, 2, 3, \t, n - 2
$$
  
(i)  

$$
s_k = \sqrt{\sum_{j=k+1}^{n} a_{jk}^{(k)2}}
$$
 (2.19)

$$
a_{k+1,k}^{(k)} < 0 \qquad s_k
$$
\n
$$
s_k = 0 \qquad \qquad \text{(ii)(iii)} \qquad k
$$

(ii)

$$
c = \frac{1}{s_k^2 + a_{k+1,k}^{(k)} \times s_k}
$$
 (2.20)

$$
\mathbf{w}^{(k)} = \begin{pmatrix} 0 \\ \vdots \\ a_{k+1,k}^{(k)} + s_k \\ a_{k+2,k^{(k)}} \\ \vdots \\ a_{n,k}^{(k)} \end{pmatrix}
$$
 (2.21)

(iii)

$$
P^{(k)} = c_k A^{(k)} w_{(k)} \tag{2.22}
$$

$$
q^{(k)} = P_{(k)} - \frac{c_k}{2} w^{(k)} P^{(k)T} w^{(k)}
$$
\n(2.23)

$$
A^{(k+1)} = A^k - (w^{(k)}q^{(k)T} + q^{(k)}w^{(k)T})
$$
\n(2.24)

 $A$  (2.3)

 $\tilde{A}$ 

三重対角行列 (2.3) に対応して行列 I A~ を考え、その第 k 主小行列式を pk()

$$
\begin{pmatrix}\n\lambda - \alpha_1 & -\beta_1 & & & & \\
-\beta_1 & \lambda - \alpha_2 & \cdots & & 0 \\
\vdots & \vdots & \ddots & \ddots & \vdots \\
0 & \lambda - \alpha_{k-1} & -\beta_{k-1} & \\
-\beta_{k-1} & \lambda - \alpha_k\n\end{pmatrix}
$$
\n(2.25)

$$
p_k(\lambda) = (\lambda - \alpha_k)p_{k-1}(\lambda) - \beta_{k-1}^2 p_{k-2} + (\lambda)
$$
 (2.26)

$$
\lambda \qquad \qquad \{p_k(\lambda)\}\qquad \qquad k \ = \ 2
$$

$$
p_0(\lambda) = 1 \tag{2.27}
$$

$$
k = n
$$

$$
p_n(\lambda) = |\lambda I - \tilde{A}| \tag{2.28}
$$

$$
n \hspace{1.5cm} p_n(\lambda) \hspace{1.5cm} \tilde{A} \hspace{1.5cm} A
$$

 $p_n(\lambda), p_{n-1}(\lambda), \cdots, p_1(\lambda)p_0(\lambda)$  (2.29)

$$
(\mathrm{Sturm})
$$

$$
\lambda \qquad (2.29)
$$
\n
$$
N(\lambda) \qquad N(\lambda) \qquad \lambda
$$
\n
$$
A \qquad \tilde{A} \qquad \qquad \lambda_1, \lambda_2, \dots
$$

$$
a_{j-1}, b_{j-1} \qquad N(a_{j-1}) \ge k, N(b_{j-1}) < k,
$$
  
\n
$$
k \qquad \lambda_k \qquad a_{j-1} < \lambda_k < b_{j-1}
$$
  
\n
$$
\lambda_k
$$
  
\n
$$
\lambda_k
$$

 $(bisection method)$ 

 $\nu_1, \nu_2, \cdots, \nu_n$ 

$$
|\nu_1| > |\nu_2| \ge |\nu_3| \ge \cdots \ge |\nu_n| \tag{2.30}
$$

$$
l = B^{(l-1)} \t l = 1, 2 \cdots \t (2.31)
$$
  
(*l*) \t *B*

 $\nu_1 \qquad \qquad \text{(power method)}$ 

$$
n \times n \qquad \tilde{A} \qquad k \qquad \lambda_k
$$
  

$$
\mu \qquad \lambda_k
$$
  

$$
(\mu I - \tilde{A})^{-1} \qquad (2.32)
$$

$$
(\mu I - \tilde{A})^{-1} = \frac{1}{|\mu - \lambda_k|} \tag{2.33}
$$

$$
\mu \quad \lambda_k \quad \lambda_j, j \neq k
$$

$$
\frac{1}{|\mu - \lambda_k|} > \frac{1}{|\mu - \lambda_j|} \qquad j \neq k \tag{2.34}
$$

$$
1/(\mu - \lambda_k) \qquad (\mu - \tilde{A})^{-1}
$$

$$
\qquad (\mu - \tilde{A})^{-1}
$$

$$
^{(l)} = (\mu I - \tilde{A})^{-1 (l-1)}
$$
\n(2.35)

 $\left( l\right)$ 

 $(inverse\ iteration)$ 

 $(2.35)$ 

$$
(\mu I - \tilde{A})^{(l)} = {}^{(l-1)} \tag{2.36}
$$

$$
\mu \quad \lambda_k \tag{2.35}
$$
\n
$$
\mu \quad \lambda_k \tag{2.36}
$$
\n
$$
\mu \quad \lambda_k \tag{2.37}
$$

$$
\lambda_k \qquad (2.35)
$$

$$
(2.36)\qquad \qquad LU\qquad \qquad \mu I - \tilde{A}
$$

$$
\mu I - \tilde{A} = LU \tag{2.37}
$$

$$
L \t U \t LU \t (2.36)
$$
\n
$$
LU^0 = {}^{(l-1)} \t (2.38)
$$

$$
L = {}^{(l-1)} \tag{2.39}
$$

$$
U^{(l)} = \tag{2.40}
$$

$$
n \times n \qquad \tilde{A} \qquad \qquad \tilde{A}
$$

 $(2.38)$   $l = 1$  $U^{(l)} = L^{-1} (0)$  (2.41)  $(0)$  $L^{-1}$  (0)

$$
(2.40) \t\t L^{-1 (0)} \n\lambda_k \t\t \mu \t\t LU^{(2)} = {}^{(1)}
$$

 $\lambda_k$ 

(l)

$$
\tilde{A} \quad A \qquad \qquad \tilde{A} = P^{-1}AP \qquad \qquad A \qquad \qquad \tilde{A} \quad A
$$
\n
$$
\lambda_k \qquad \qquad A \qquad \qquad k
$$

$$
\tilde{A}(P^{-1}_{k}) = \lambda_{k}(P^{-1}_{k})
$$
\n(2.42)

$$
_{k}=P^{-1}{}_{k}
$$

$$
k = P_k \tag{2.43}
$$

$$
k \tag{2.18}
$$

$$
c_k
$$

$$
2.3 \hspace{40pt} \mathrm{LU}
$$

 $2.3.1$   $LU$ 

$$
A = (2.44)
$$

$$
A \quad n \times n
$$

$$
A = \begin{pmatrix} a_{11} & a_{12} & \dots & a_{1n} \\ a_{21} & a_{22} & \dots & a_{2n} \\ \vdots & \vdots & & \vdots \\ a_{n1} & a_{n2} & \dots & a_{nn} \end{pmatrix}
$$
 (2.45)

$$
= \begin{pmatrix} b_1 \\ b_2 \\ \vdots \\ b_n \end{pmatrix}
$$
\n
$$
= \begin{pmatrix} x_1 \\ x_2 \\ \vdots \\ x_n \end{pmatrix}
$$
\n(2.46)\n(2.47)

$$
\begin{array}{ccc} & (2.44) & & \\ & & L & & U \end{array}
$$

$$
A = LU \tag{2.48}
$$

 $LU$ 

 $(2.44)$ 

### Gauss elimination

 $A$ 

$$
a_{ij}^{(1)} = a_{ij}, \qquad b_i^{(1)} = b_i \tag{2.49}
$$

$$
\begin{cases}\na_{11}^{(1)}x_1 + a_{12}^{(1)}x_2 + \cdots + a_{1n}^{(1)}x_n = b_1^{(1)} & [1] \\
a_{21}^{(1)}x_1 + a_{22}^{(1)}x_2 + \cdots + a_{2n}^{(1)}x_n = b_2^{(1)} & [2] \\
a_{31}^{(1)}x_1 + a_{32}^{(1)}x_2 + \cdots + a_{3n}^{(1)}x_n = b_3^{(1)} & [3] \\
& \cdots & \cdots & \vdots \\
a_{n1}^{(1)}x_1 + a_{n2}^{(1)}x_2 + \cdots + a_{nn}^{(1)}x_n = b_n^{(1)} & [n]\n\end{cases}
$$
\n(2.50)

 $(1)$ 

 $(2.50)$  [2]  $x_1$ 

 $(2.44)$ 

$$
d_1^{-1} = \frac{1}{a_{11}^{(1)}}\tag{2.51}
$$

 $[1] % \begin{center} \includegraphics[width=0.6\textwidth]{images/TrDiM1.png} \end{center} % \vspace*{-1em} \caption{The image shows the number of parameters of the estimators in the image. The left is the number of elements of the image.} \label{fig:TrDiM2} %$ 

 $m_{21} = a_{21}$   $\times a_{1}$  $(2.52)$ 

 $\lfloor 2 \rfloor$   $x_1$ 

 $(a_{22}^{\prime})^2 - m_{21}a_{12}^{\prime})^2x_2 + \cdots + (a_{2n}^{\prime})^2 - m_{21}a_{1n}^{\prime})^2x_n = b_2^{\prime}b_2^{\prime} - m_{21}b_1^{\prime}b_2^{\prime}$ 

 $[1] % \begin{center} % \includegraphics[width=\linewidth]{imagesSupplemental_3.png} % \end{center} % \caption { % Our method can be used for a different image. % Note that the \emph{Exponential} and the \emph{Exponential} is used for the \emph{Exponential} and the \emph{Exponential} is used for the \emph{Exponential} and the \emph{Exponential} is used for the \emph{Exponential} and the \emph{Exponential} is used for the \emph{Exponential} and the \emph{Exponential} is used for the \emph{Exponential} and the \emph{Exponential} is used for the \emph{Exponential} and the \emph{Exponential} is used for the \emph{Exponential} and the \emph{Exponential} is used for the \emph{Exponential} and the$ 

 $m_{31} = a_{31}$   $\times a_1$ 

 $\begin{bmatrix} 3 \end{bmatrix} \quad x_1 \qquad \qquad \begin{bmatrix} n \end{bmatrix} \quad x_1$  $(2.50)$ 

8 >>>>>>>>>>>< >>>>>>>>>>>: a11 (1)x1 <sup>+</sup> a12 (1)x2 <sup>+</sup> <sup>+</sup> a1n (1)xn <sup>=</sup> b1 (1) [1]<sup>0</sup> a22 (1)x2 <sup>+</sup> <sup>+</sup> a2n (1)xn <sup>=</sup> b2 (1) [2]<sup>0</sup> a32 (1)x2 <sup>+</sup> <sup>+</sup> a3n (1)xn <sup>=</sup> b3 (1) [3]<sup>0</sup> an2 (1)x2 <sup>+</sup> <sup>+</sup> ann (1)xn <sup>=</sup> bn (1) [n] (2.53) ここで、 aij (2); bi (2) 8 >< >: aij (2) <sup>=</sup> aij (1) mi1a1j (1) ; i; j = 2; 3; ; n bi(2) <sup>=</sup> bi(1) mi1b1 (1) ;i = 2; 3; ; n 次に、消去の第2段では、 (2.53) [3]<sup>0</sup> 以下の式から x2 を含む項を消去する。こ

$$
[2]',\cdots,[n]'
$$

 $x_3, x_4, \cdots, x_{n-1}$ 

$$
\begin{bmatrix}\nk = 1, 2, \cdots, n - 1 \\
\int d_k(-1) = 1/a_{kk}^{(k)} \\
i = k + 1, k + 2, \cdots, n \\
\int m_{i,k} = a_{ik}^{(k)} \times d_k^{-1} \\
j = k + 1, k + 2, \cdots, n \\
\int a_{ij}^{(k+1)} = a_{ij}^{(k)} - m_{ik} \times a_{kj}^{(k)} \\
d_n^{-1} = 1/a_{nn}^{(n)} \\
m_{ik} \quad \text{multiplier} \quad d_k \quad a_{kk}^{(k)} \\
d_k^{-1} = 1/a_{kn}^{(n)} \\
d_k^{-1} = 1/a_{kk}^{(n)} \\
d_k^{-1} = 1/a_{kk}^{(n)} \\
d_k^{-1} = 1/a_{kk}^{(n)} \\
d_k^{-1} = 1/a_{kk}^{(n)} \\
d_k^{-1} = 1/a_{kk}^{(n)} \\
d_k^{-1} = 1/a_{kk}^{(n)} \\
d_k^{-1} = 1/a_{kk}^{(n)} \\
d_k^{-1} = 1/a_{kk}^{(n)} \\
d_k^{-1} = 1/a_{kk}^{(n)} \\
d_k^{-1} = 1/a_{kk}^{(n)} \\
d_k^{-1} = 1/a_{kk}^{(n)} \\
d_k^{-1} = 1/a_{kk}^{(n)} \\
d_k^{-1} = 1/a_{kk}^{(n)} \\
d_k^{-1} = 1/a_{kk}^{(n)} \\
d_k^{-1} = 1/a_{kk}^{(n)} \\
d_k^{-1} = 1/a_{kk}^{(n)} \\
d_k^{-1} = 1/a_{kk}^{(n)} \\
d_k^{-1} = 1/a_{kk}^{(n)} \\
d_k^{-1} = 1/a_{kk}^{(n)} \\
d_k^{-1} = 1/a_{kk}^{(n)} \\
d_k^{-1} = 1/a_{kk}^{(n)} \\
d_k^{-1} = 1/a_{kk}^{(n)} \\
d_k^{-1} = 1/a_{kk}^{(n)} \\
d_k^{-1} = 1/a_{kk}^{(n)} \\
d_k^{-1} = 1/a_{kk}^{(n)} \\
d_k^{-1} = 1/a_{kk}^{(n)} \\
d_k^{-1} = 1/a_{kk}^{(n)} \\
d_k^{-1} = 1/a_{kk}^{(n)} \\
d_k^{-1} = 1/a_{kk}^{(n)} \\
d_k^{-1} = 1/a_{kk}^{(n)} \\
d_k^{-1} = 1/a_{kk}^{(n)} \\
d_k^{-1} = 1/a_{kk}^{(n)} \\
d_k^{-1} = 1/a_{kk}^{(n)}
$$

 $U$ 

$$
U = \binom{n}{\text{max}} \tag{2.55}
$$

$$
U = \begin{pmatrix} a_{11}^{(1)} & a_{12}^{(1)} & \dots & a_{1n}^{(1)} \\ a_{22}^{(2)} & \dots & a_{2n}^{(2)} \\ & & \ddots & \vdots \\ 0 & & & a_{nn}^{(n)} \end{pmatrix}, u_{ij} = a_{ij}^{(i)} (i \le j) \qquad (2.56)
$$
  

$$
a_{nn}^{(n)} = \begin{pmatrix} b_1^{(1)} \\ b_2^{(2)} \\ \vdots \\ b_n^{(n)} \end{pmatrix}
$$
 (2.57)

 ${\it forward\ elimination}$ 

# $2.3.2$  LU

 $k$  (2.54)  $k$   $m_{ik}$ ,  $i = k + 1, \dots, n$  $\overline{1}$  $\bigwedge$ 

$$
M_{k} = \begin{pmatrix} 1 & & & & & 0 \\ & 1 & & & & 0 \\ & & & 1 & & & \\ & & -m_{k+1,k} & 1 & & \\ & & -m_{k+2,k} & & & \\ & & & \vdots & 0 & & \\ & & & -m_{n,k} & & 1 \end{pmatrix}
$$
 (2.58)

$$
A^{(k+1)} = M_k A^{(k)} \tag{2.59}
$$

 $A^{(k)}$ 

$$
k \\
$$

$$
A^{(k)} = \begin{pmatrix} a_{11}^{(1)} & a_{12}^{(1)} & \cdots & a_{1k}^{(1)} & \cdots & a_{1n}^{(1)} \\ a_{22}^{(2)} & \cdots & a_{2k}^{(2)} & \cdots & a_{2n}^{(2)} \\ & & \ddots & \vdots & & \vdots \\ & & & a_{k,k}^{(k)} & a_{k,n}^{(k)} \\ & & & & a_{k+1,k}^{(k)} & a_{k+1,n}^{(k)} \\ & & & & \vdots & \ddots & \vdots \\ & & & & & a_{n,k}^{(k)} & \cdots & a_{n,n}^{(k)} \end{pmatrix}
$$
 (2.60)  

$$
A^{(1)} = A, A^{(n)} = U
$$
 (2.59)

$$
U = M_{n-1}M_{n-2}\cdots M_1A
$$

$$
A = (M_{n-1}M_{n-2}\cdots M_1)^{-1}U
$$
  
=  $M_{n-1}^{-1}M_{n-2}^{-1}\cdots M_1^{-1}U$  (2.61)

$$
k = \begin{pmatrix} 0 \\ \vdots \\ 0 \\ m_{k+1,k} \\ \vdots \\ m_{k+2,k} \\ \vdots \\ m_{n,k} \end{pmatrix} \dots \dots k + 1 \qquad k = \begin{pmatrix} 0 \\ \vdots \\ 0 \\ 1 \\ \vdots \\ 0 \end{pmatrix} \dots \dots k
$$

$$
M_k
$$

$$
M_k = I - \mathbf{k} \mathbf{k}^T
$$

$$
I \hspace{6cm} T
$$

 $k^T k = 0$ 

$$
(I-{}_{kk}{}^{T})\ (I+{}_{kk}{}^{T})=I-{}_{k}({}_{k}{}^{T}{}_{k}){}_{k}{}^{T}=I
$$

Mk1 <sup>=</sup> <sup>I</sup> kk <sup>T</sup> = 0 B B B B B B B B B B B B B B B B B B @ <sup>0</sup> mk+1;k <sup>1</sup> <sup>0</sup> mk+2;k . <sup>0</sup> . mn;k <sup>1</sup> 1 C C C C C C C C C C C C C C C C C C A M11M21 Mn11 <sup>=</sup> 0 B B B B B B B B B B B @ m21 <sup>1</sup> m31 m32 <sup>1</sup> mn1 mn2 mn;n1 <sup>1</sup> 1 C C C C C C C C C C C A ; mij <sup>=</sup> aij (j) ajj (j) (2:62)

$$
L = M_1^{-1} M_2^{-1} \cdots M_{n-1}^{-1}
$$
 (2.63)

(2.61) 
$$
A = LU \qquad (2.64)
$$

 $L$  and  $U$  and  $U$  and  $LU$ 

# $2.3.3$  LU

 $A$   $LU$  (2.44)  $(2.44)$  $LU =$  (2.65)

$$
L = (2.66)
$$

$$
U = \t\t(2.67)
$$

$$
(2.66) \qquad (2.62) \qquad (2.63) \qquad L
$$

$$
\begin{cases}\ny_1 = b_1 \\
y_i = b_i - \sum_{j=1}^{i-1} m_{ij} y_j, \quad i = 2, 3, \dots, n\n\end{cases}
$$
\n(2.68)

 $forward$  substitution

$$
(2.67) \qquad (2.57) \qquad = \binom{n}{n}
$$
\n
$$
\begin{cases}\n x_n = \frac{1}{a_{nn}(n)} y_n \\
 x_i = \frac{1}{a_{ii}(i)} \left( y_i - \sum_{j=i+1}^n a_{ij}^{(i)} x_j \right), \qquad i = n-1, n-2, \dots, 1\n\end{cases}
$$
\n
$$
(2.69)
$$

backward substitution

$$
A \tLU \t(2.68) \t(2.69)
$$

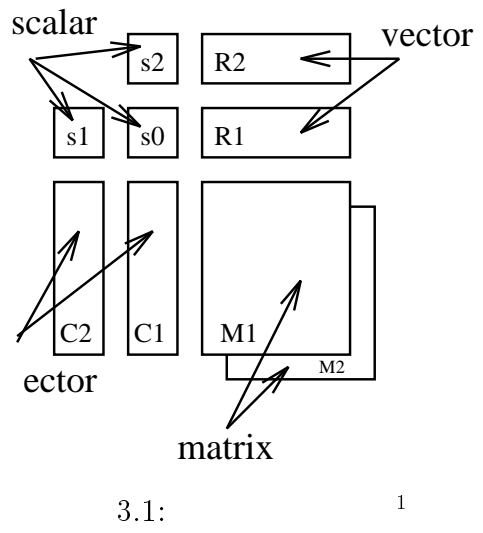

 $S_0, S_1, S_2$   $C_1, C_2, R_1, R_2$   $M_1, M_2$ 

 $\, \, \cdot \qquad \qquad \, \cdot \qquad \qquad \, \cdot \qquad \qquad \, \cdot \qquad \qquad \, C_1 \qquad C_2$  $)$  extended to  $2$ and  $1$  1 or  $1$  1  $\pm$ 

 $3 \pm 3$ 

 $\rm ^1/home2/students/mizuki/xfig/chip.eps$ 

 $\mathbf{1}$ **Contract Contract Contract Contract Contract Contract Contract Contract Contract Contract Contract Contract Contract Contract Contract Contract Contract Contract Contract Contract Contract Contract Contract Contract Contr A** A Research of the second contract of the second contract of the second contract of the second contract of the second contract of the second contract of the second contract of the second contract of the second contract

 $3.1$ 

$$
C = AB
$$
  

$$
A = \begin{pmatrix} 1 & 2 \\ 3 & 4 \end{pmatrix} B = \begin{pmatrix} 5 & 6 \\ 7 & 8 \end{pmatrix} C = \begin{pmatrix} 19 & 22 \\ 43 & 50 \end{pmatrix}
$$
  

$$
2 \times 2
$$

$$
\left(\begin{array}{cc} 1 & 2 \\ 3 & 4 \end{array}\right) \left(\begin{array}{cc} 5 & 6 \\ 7 & 8 \end{array}\right) = \left(\begin{array}{cc} 5+14 & 6+16 \\ 15+28 & 18+32 \end{array}\right) = \left(\begin{array}{cc} 19 & 22 \\ 43 & 50 \end{array}\right)
$$

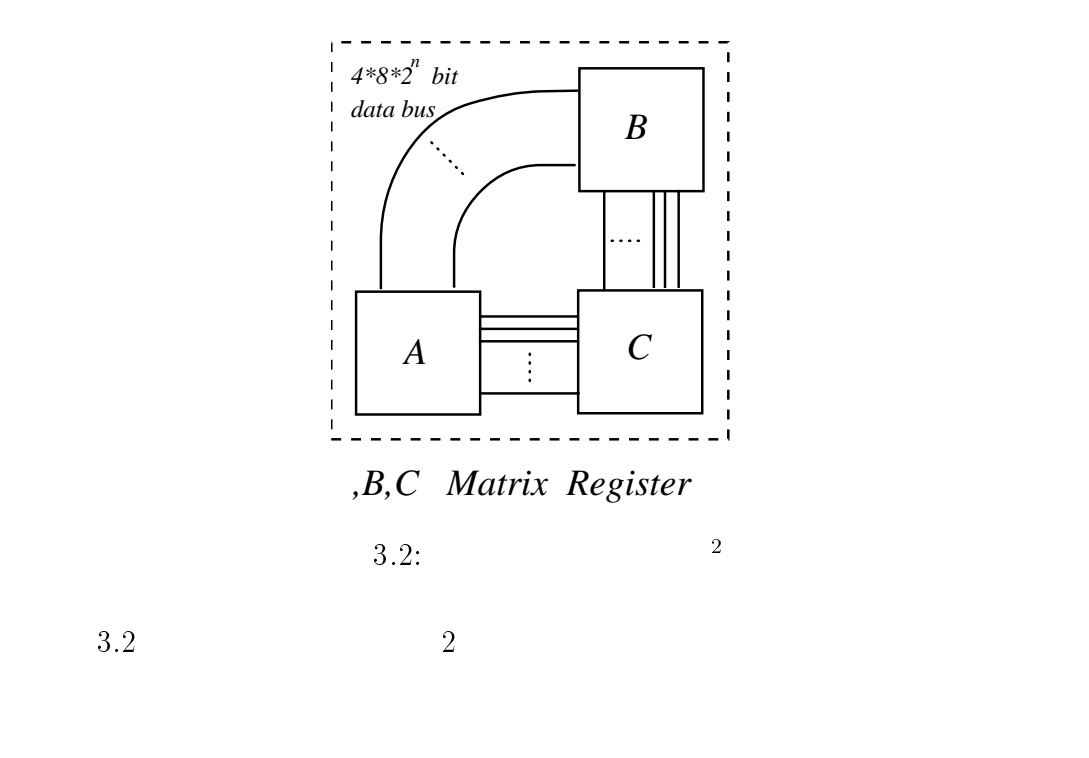

 $C = AB$ 

 $^{2}/\text{home2}/\text{students}/\text{mixuki}/\text{xfig}/\text{chip-cal}.\text{eps}$ 

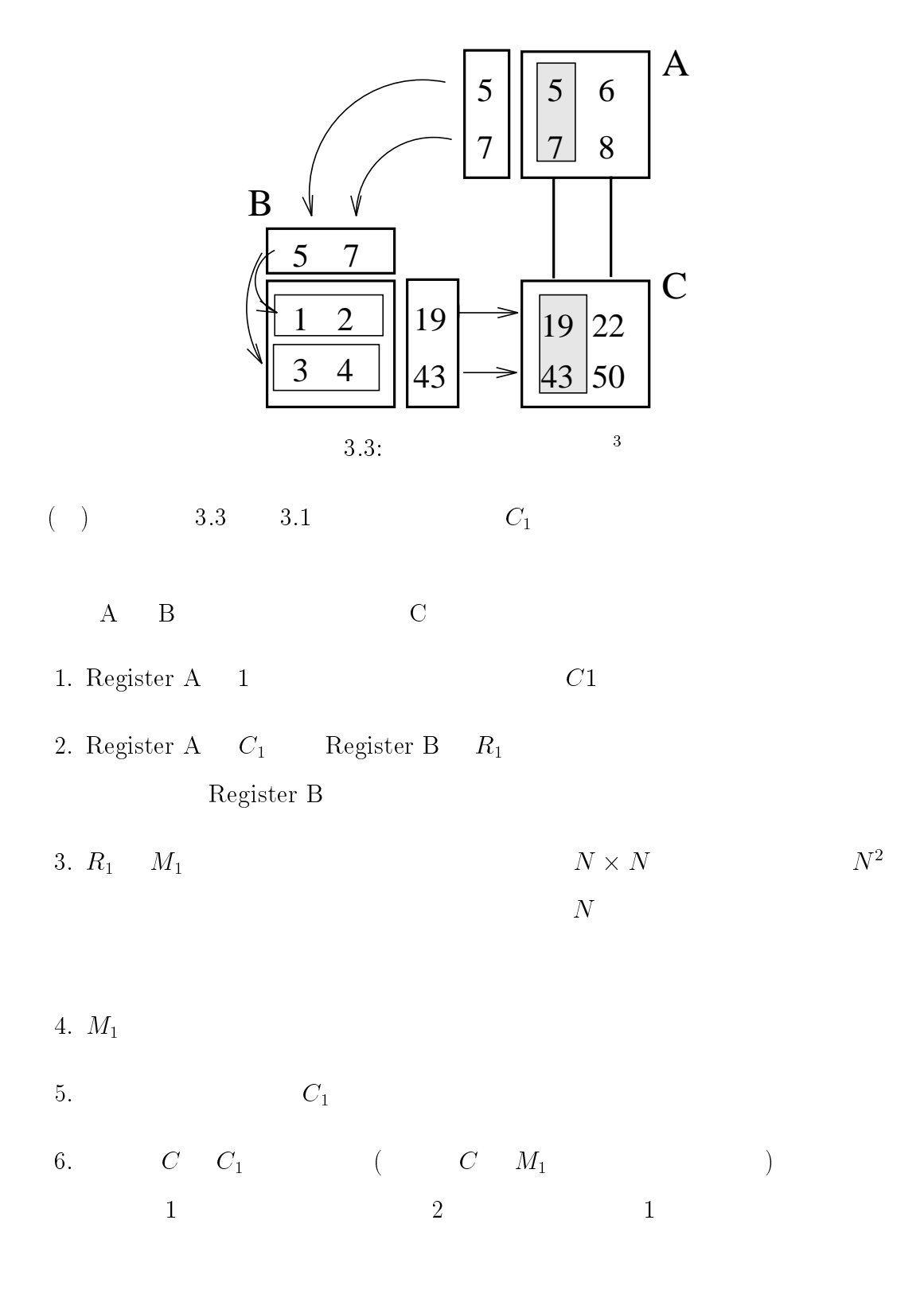

 $3/home2/students/mizuki/xfig/chip-rei.eps$ 

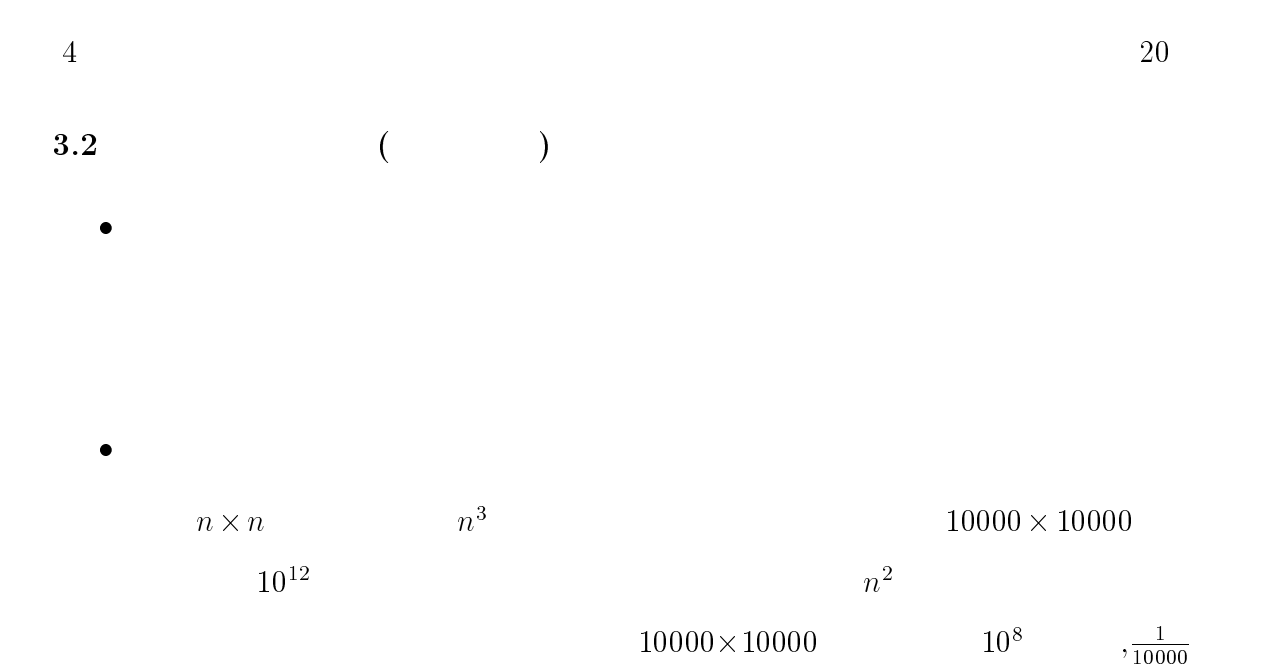

 $4$ 

 $($  $4.1$ 

 $\bullet$ , c: copy m : move

move copy

a: add

t: times

 $\bullet \qquad m_1(\hspace{2em} \cdots \hspace{2em})$ 

 $m_1$   $r_1$ ,  $s_0$ 

$$
-\begin{pmatrix} & & \\ & & \end{pmatrix}
$$

 $(1)$  am $1 \text{m}$  $2$ am1\_m2  $m_1$   $m_2$   $m_2$  $(2)$  mc2i\_s1 $(i)$  i  $\label{eq:2} C_2i \hspace{.3cm} S_1 \hspace{1.3cm} (i) \hspace{.3cm} C_2 \hspace{.3cm} i \hspace{1.3cm} S_1$ 

(3)mcli\_m1 (i,k,l)  
\nmcli\_m1 (i,k,l) 
$$
c1i
$$
  $m_1$  (i,k,l)  
\n $c_1$   $i$   $m_1$   $k$   $l$   
\n $i, k$   $i$   $k$   $j, l$   $j$   $l$  (i, j  $k$   $l$   
\n)

### $4.3$

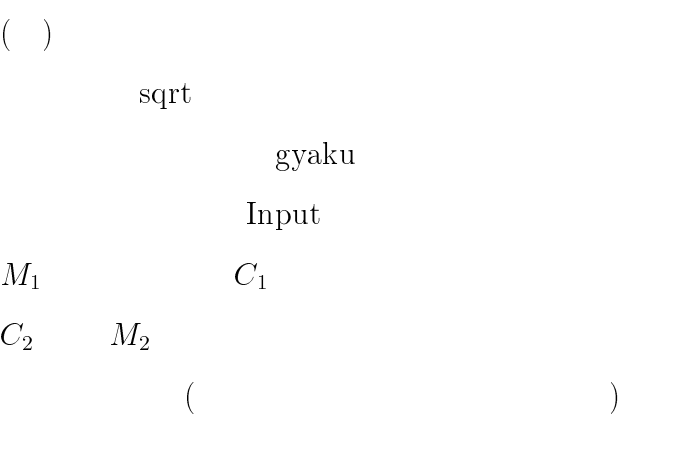

 $i, j$  (for  $i, j$ )  $($ 

 $4.4.1$  ( $)$ mm1\_c1i  $(j)$   $(1)$  j ms0\_c1i  $(i)$   $(3)$  i mc1i\_c2i $(4)$  $tc2_c1(5)$  $\arctan 6 (6) (13)$ sqrt\_s $0(7)$ mc2i\_s1 $(i)$   $(8)$  i  $as1_s0(9)$  $ms0_c2i(i)$  (10) mc1i c2i (11-1)  $mc2i_r1j(11-2)$  $tc2i_c1i(12)$  $ts1_s0(16)$  $ts0_r1j(17)$  $tr1j_m1 (18) (38)$ am $1 \text{cl}(i)$  (19) am $1 \text{cli}2(i)$  (30)

 $\text{clr}_{m1} (20)$ mc1i m1( j ) (21) (29) (31)(37)(51) ts0 c1i (22) (36)  $ac1i_s0_2(24)$ mc2i c1i (11-1)(27) (32) (50)  $mc1i_1j (33) (40)$  $mm1$ <sub>c1i</sub>( $j$ ) (34)  $am1_m2(35)$  $mm2_m1$  (end)  $mm2_m3$  $mm3_m2$  $mr1j_m2$  Q tc1i m2  $ms0_c1i(i)$  $ts2_m2$ 

ar2j\_m2 $(i)$ 

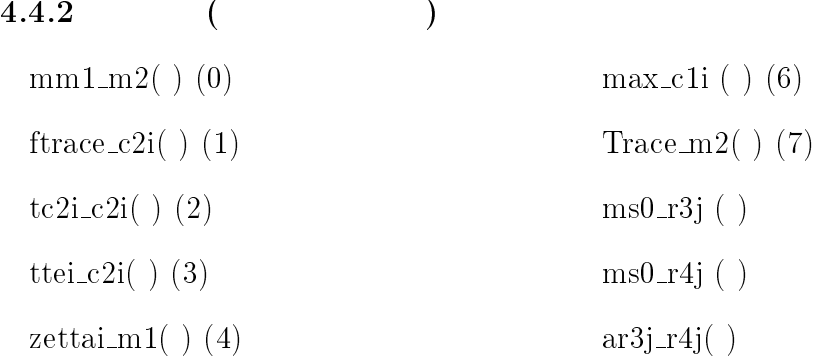

 $mr4j_r5j( )$ ts $1 \text{r5}$ j $( )$  $mr3j_r4j( )$ ttei $r4j()$ ttei  $r5j$  ( )  $(8-0)$ mc1i\_m1  $(i,k,l)$   $(8)$  $mm1-r1j ( k,l,j) (9)$  $gyaku_r1j( ) (11)$ count  $(1)$   $(16)$ compare ( ) (17)

#### $4.4.3$

 $ms0-r1j$  ( ) (2)  $tr1j_m1$  ( ) (3) and (19) Trace  $m1$  ( ) (4)  $as0_c1i$  ( )  $(5-2)$  $gTrace_m1() (6)$ mc2i\_m1 $(1)$  $(7-0)$ mm $1 \text{cli} (1) (8)$ mm $1 \text{r1}$ j (k)  $(9)$  $ts0_c1i$  ( )  $(10)$ mr1j\_s0  $(j)(11)$ gyaku  $s0$  ( )  $(12)$  $ts0_r1j$  ( ) (13)

- $tc2i$ **r**1j( $i,j$ ) (12) ar1 $j$ \_m1 ( $i,k,l$ ) (13)  $ar5j_m1 (j,k,l) (14)$  $mm1_m1 (j,l) (15)$ mr5j $r6j$  (j) last
- mr1j $m1$  (i) (14) ms0 c1i ( i ) (16)  $mm1_m2$  ( ) (17) and (21) mc1i\_m1 $(1)$  $(18)$ am2 m1 ( ) (20) mm $1_c2i$  ( j )  $(22)$ mc2i\_c1i  $( )$   $(23)$ tc1i\_c2i  $( ) ( 24)$  $ac2i_s2$  ( )  $(25)$ gyaku s2 ( ) (26) sqrt\_s2 $( ) ( 27)$  $ts2_c1i$  ( )  $(28)$

 $5$ 

 $(CM_1(k) C_1)$  4.2

 $5.1$ 

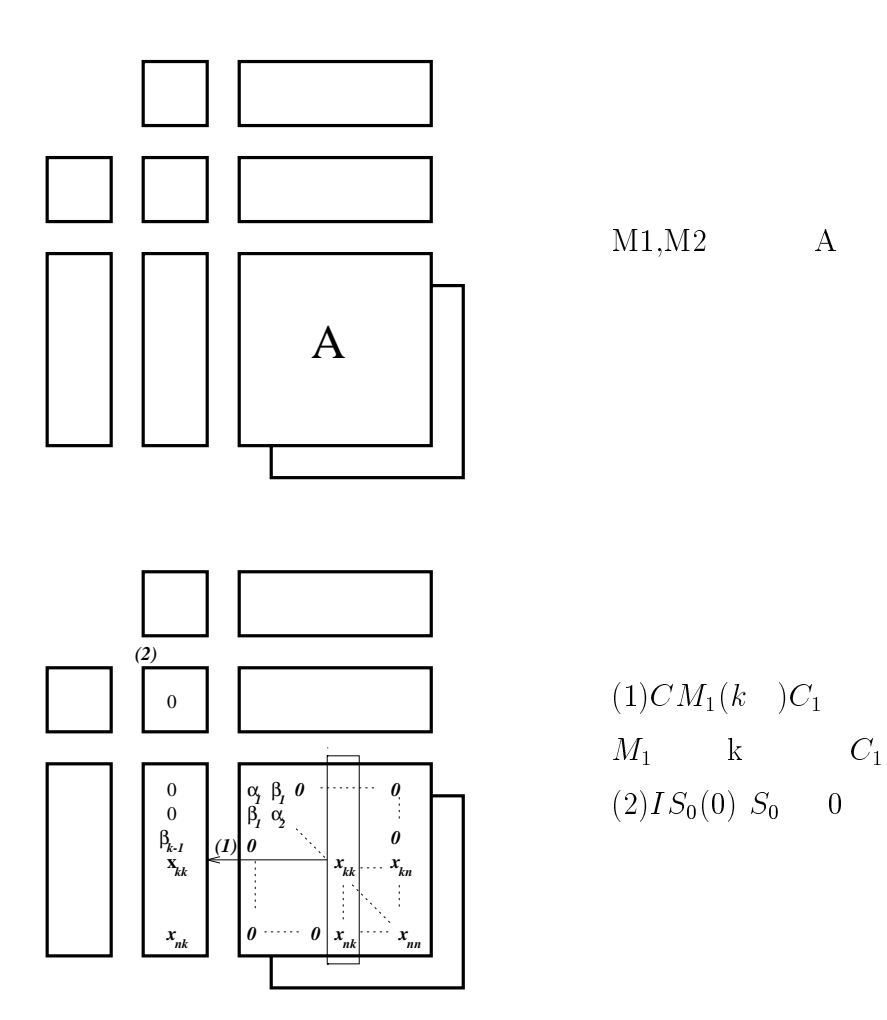

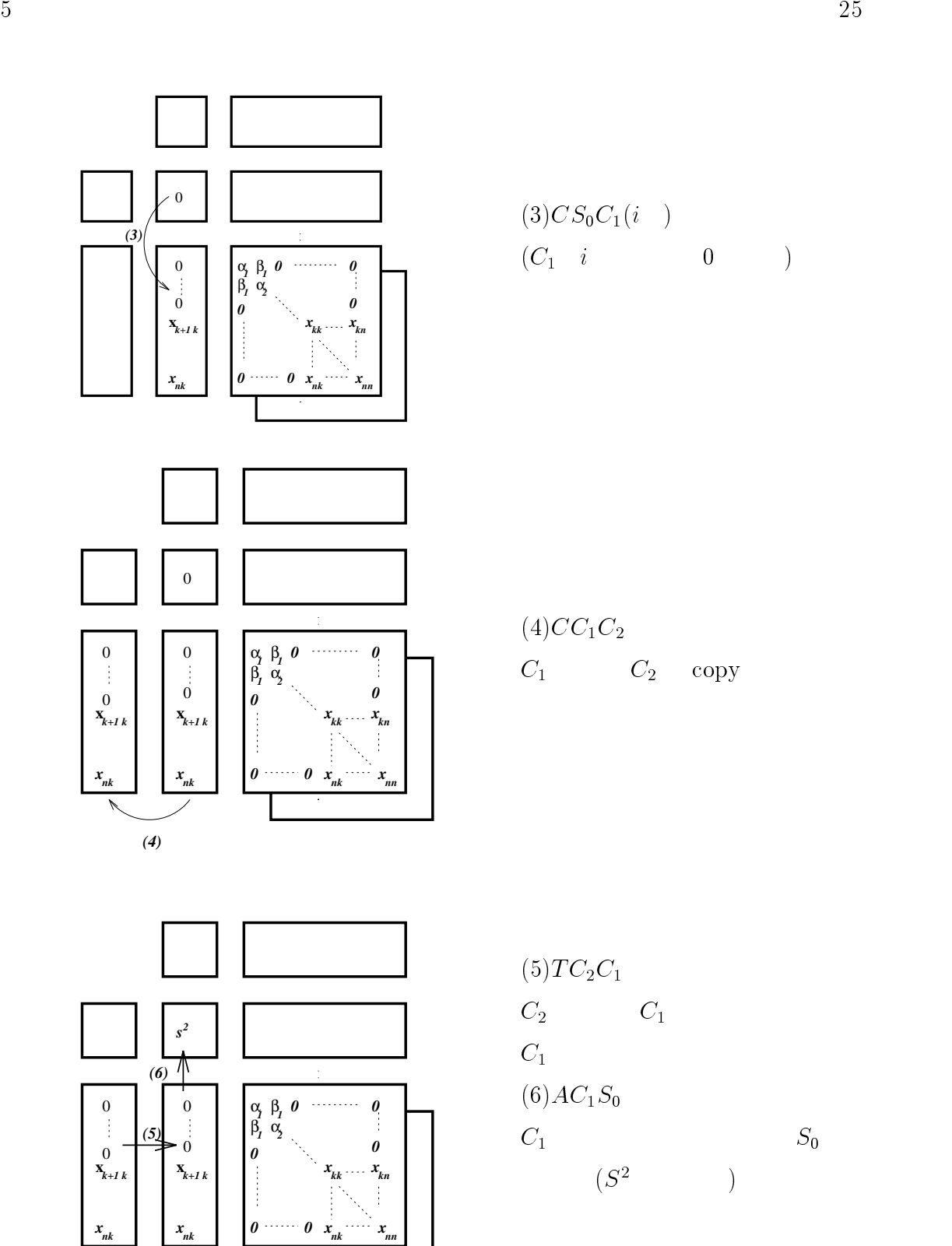

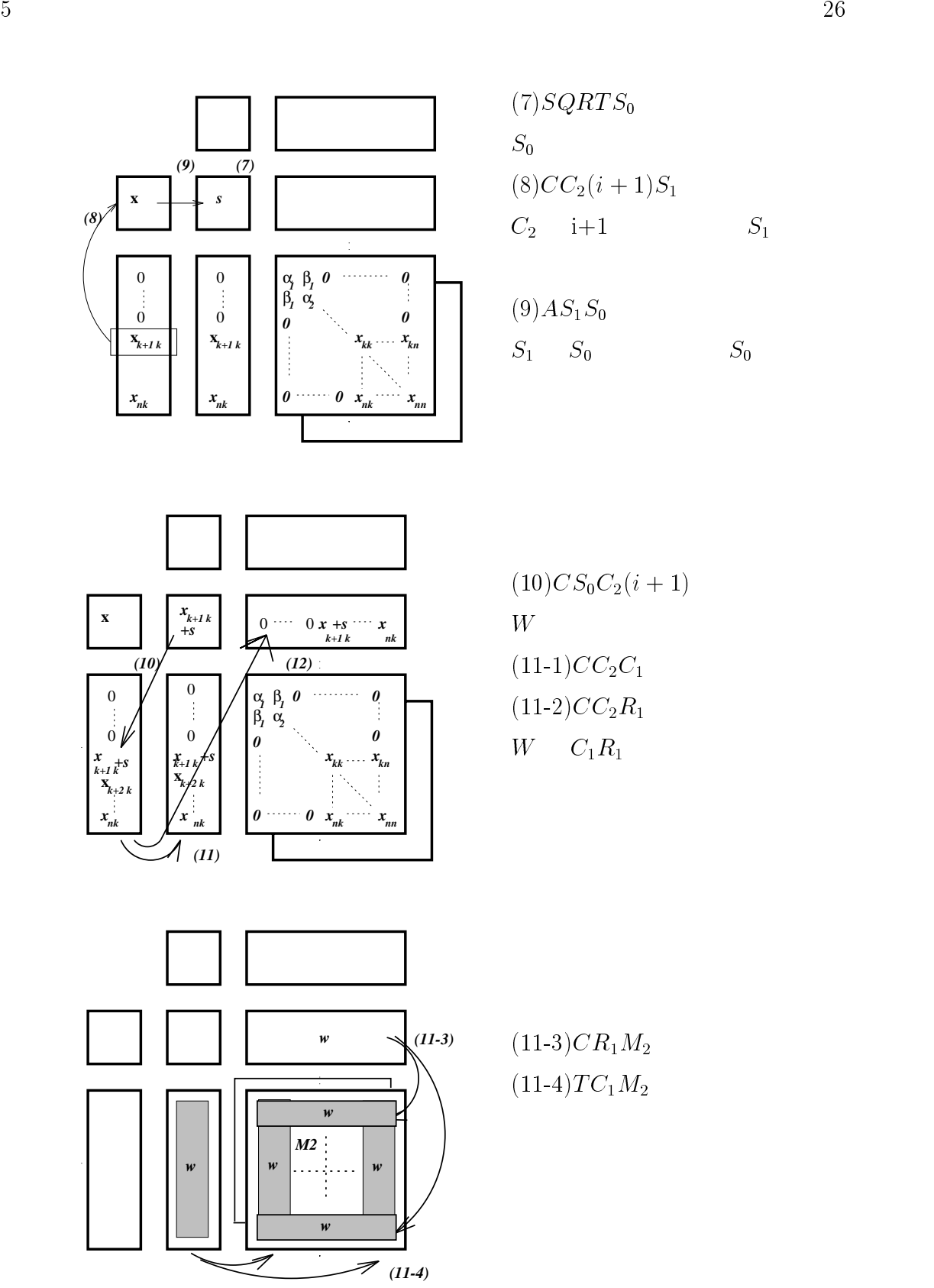

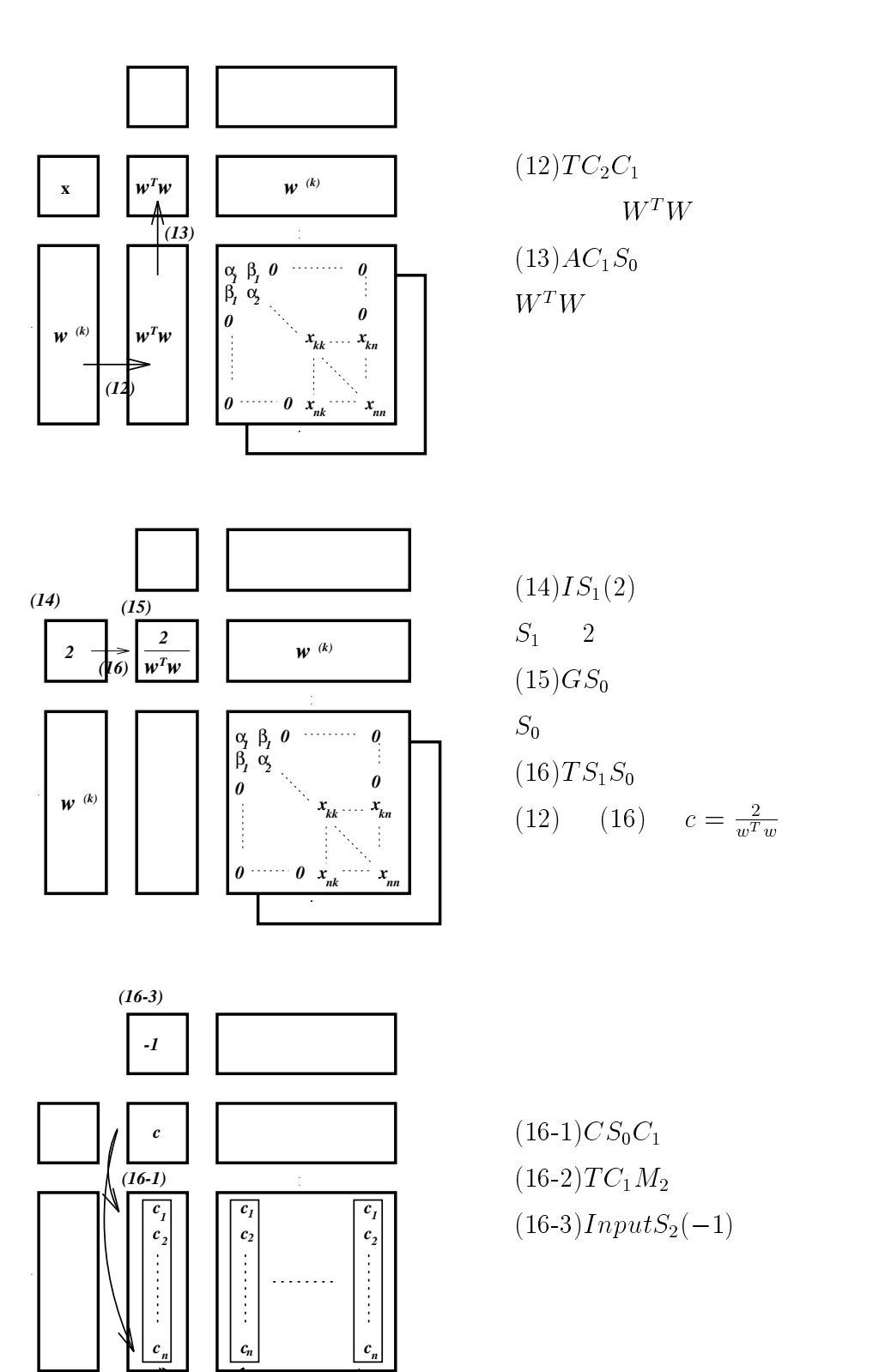

*(16-2)*

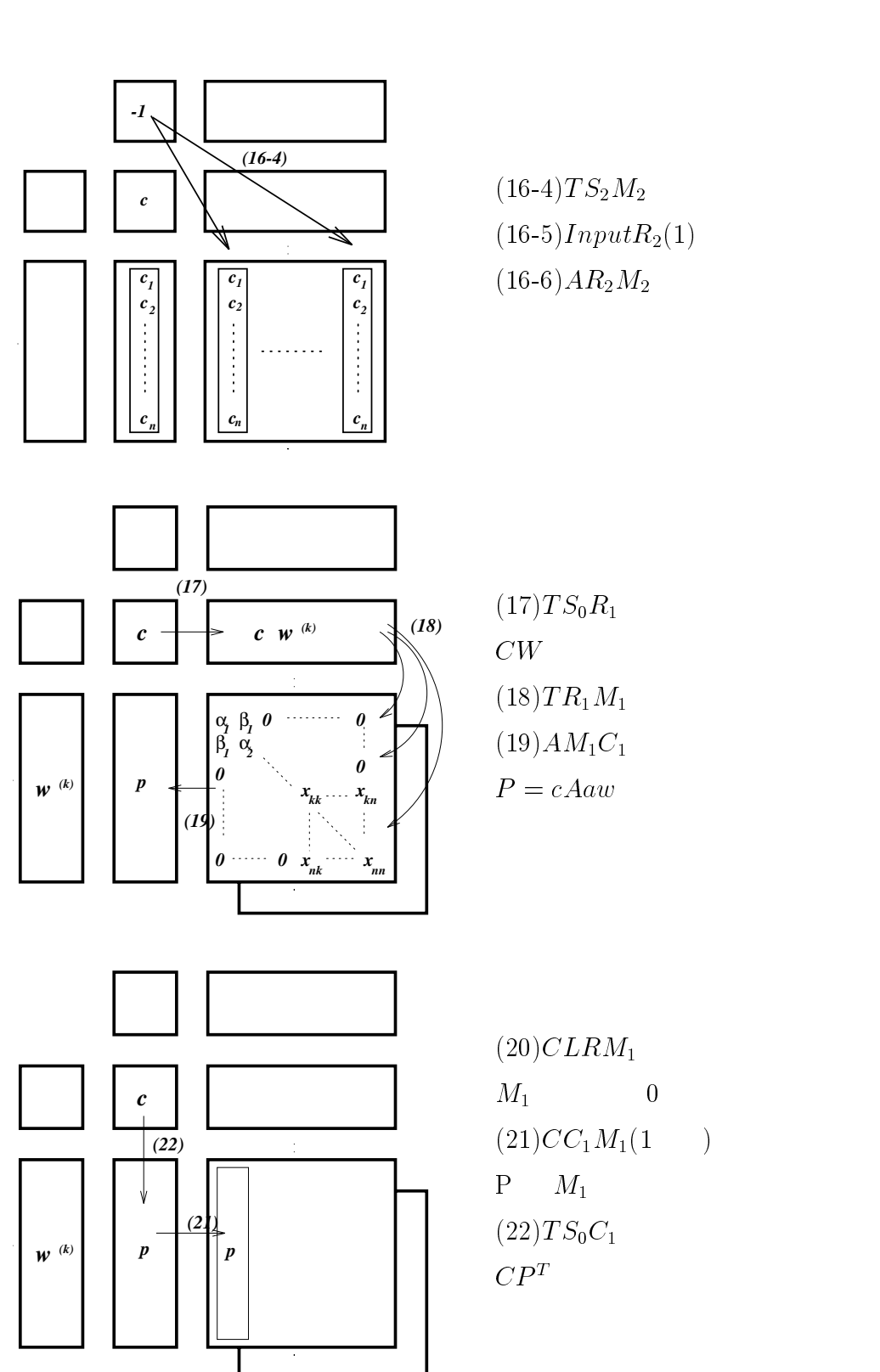

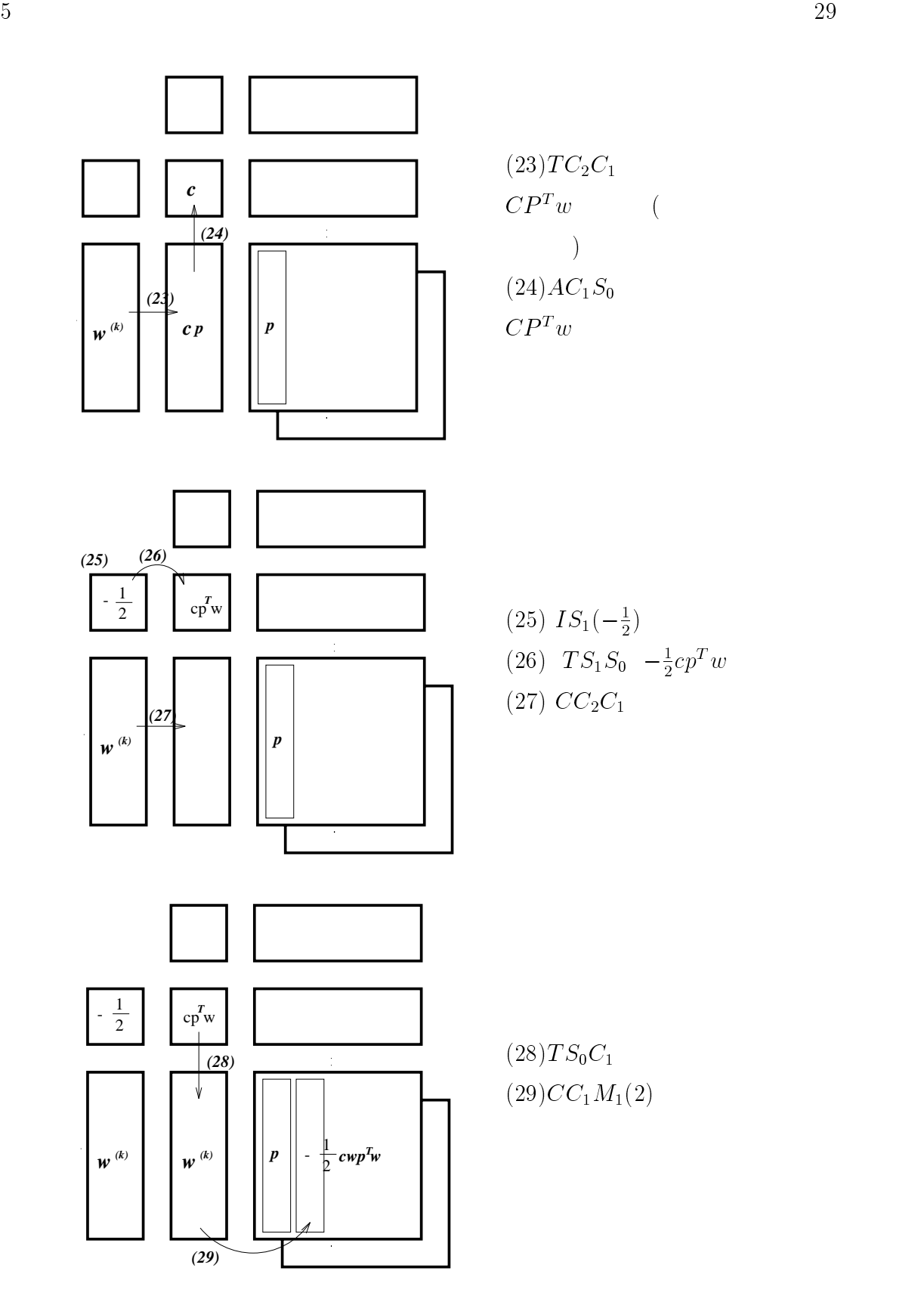

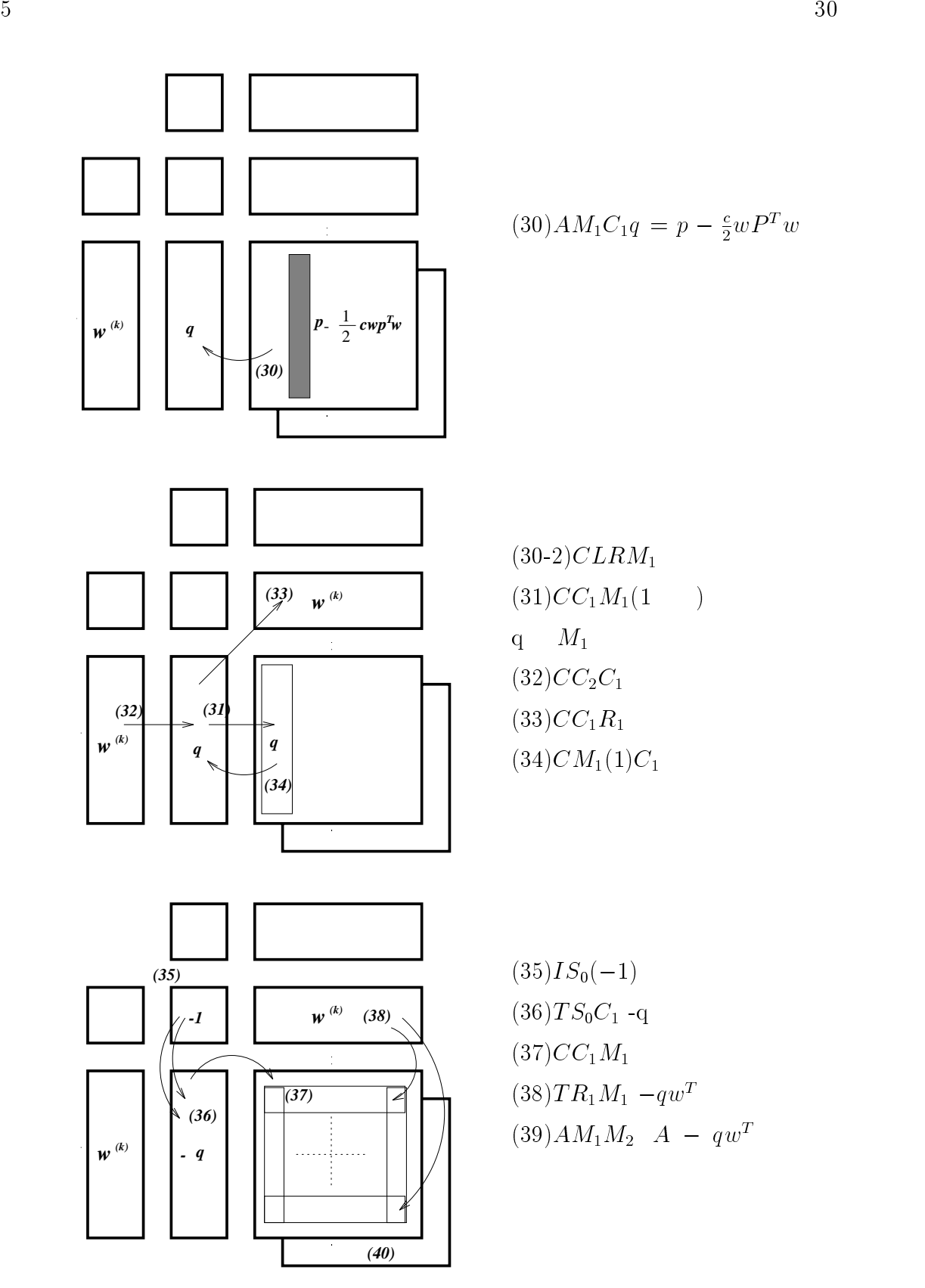

る。<sup>4</sup>

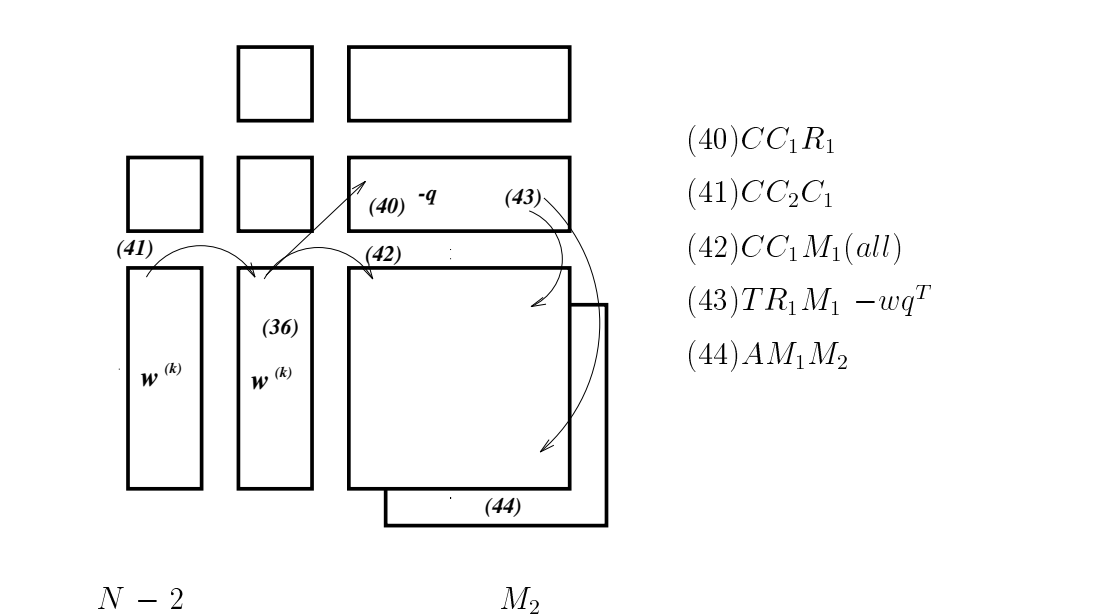

 $(40)CC_1R_1$  $(41)CC_2C_1$  $(42)CC_1M_1(all)$  $(43) TR<sub>1</sub>M<sub>1</sub> - wq<sup>T</sup>$  $(44)$   $AM_1M_2$ 

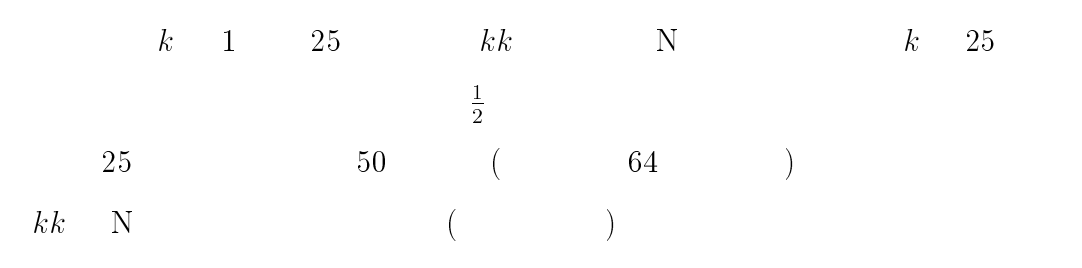

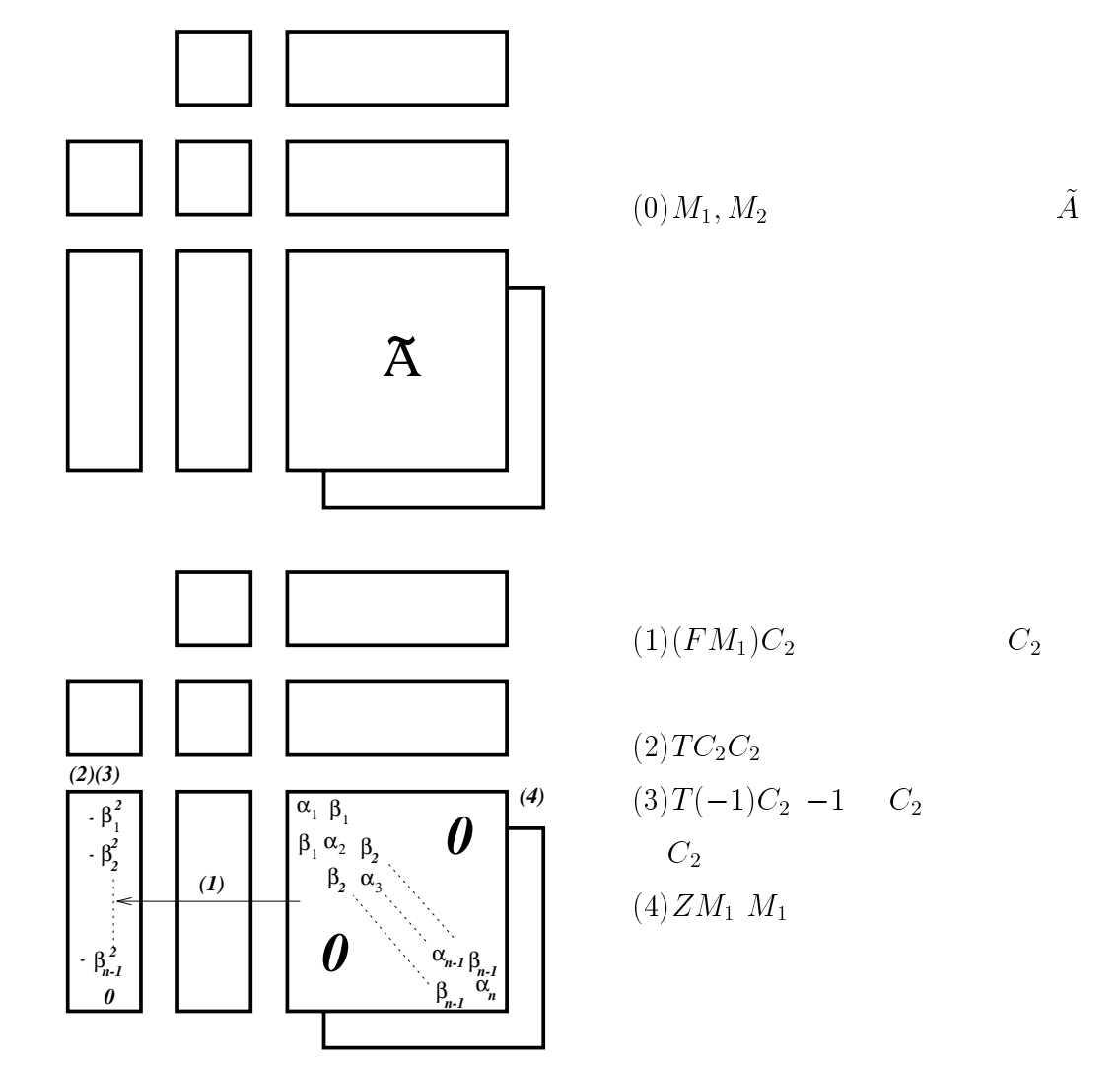
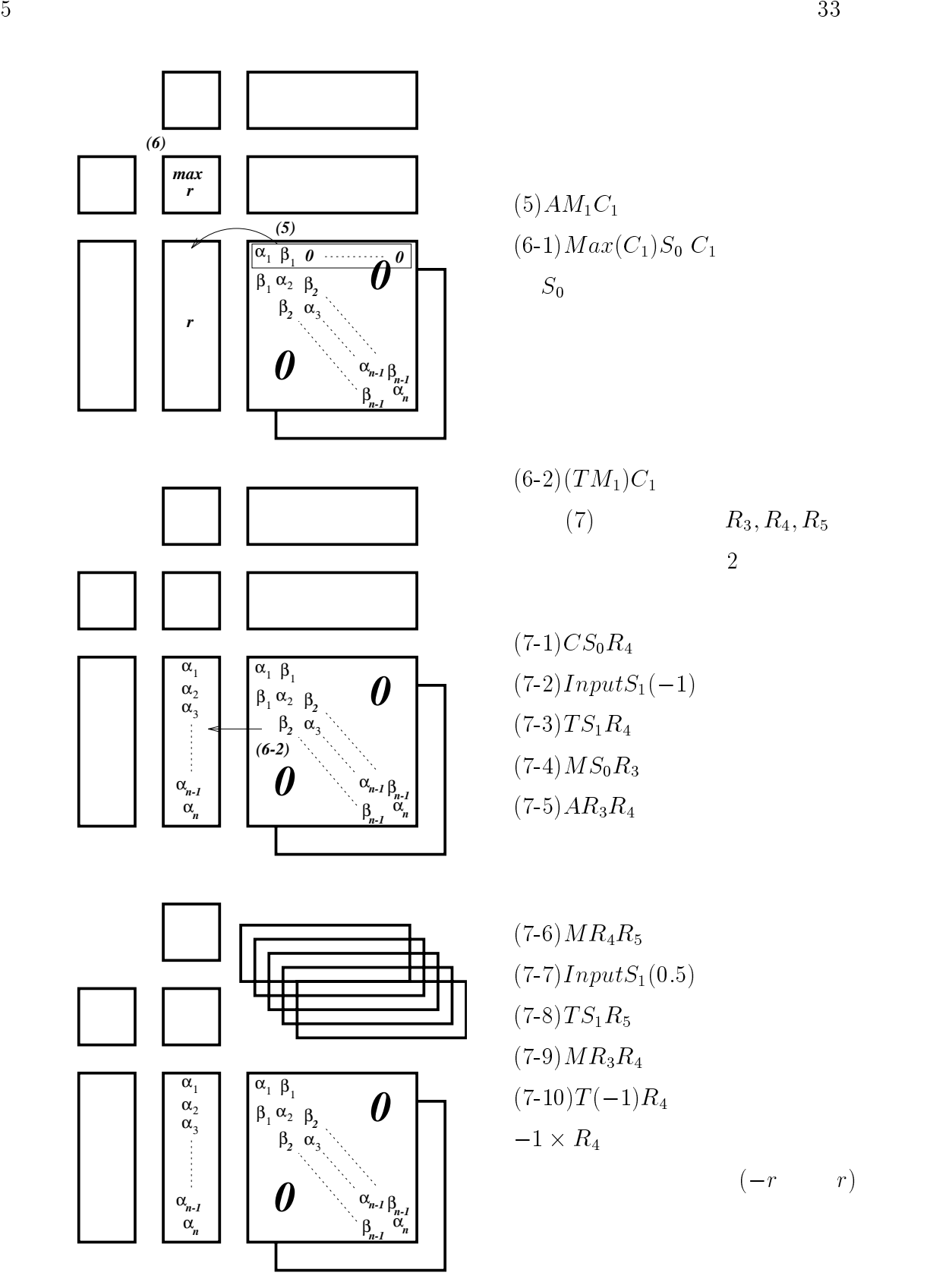

$$
(3-1) \, n \, n \, (k)
$$
\n
$$
(4) \, M \, n \, (k + 1) \, k \, (14) \, M \, n \, (k + 1) \, k \, (15) \, M \, c_1 \, (1) \, M_1 \, (1, k) \, k \, (15) \, M \, c_2 \, (k - 1) \, R_2 \, (k - 1) \, R_3 \, (2k)
$$
\n
$$
(4) \, M \, n \, (k - 1) \, k \, k \, (15) \, M \, c_1 \, (k + 1) \, k \, (16) \, M \, c_2 \, (k - 1) \, R_1 \, (k + 1) \, k \, (17) \, C \, c_1 \, (k - 1) \, R_2 \, (k + 1) \, R_3 \, (k + 1) \, (k + 1) \, k \, (k + 1) \, (k + 1) \, (k
$$

(18) 
$$
MR_5R_6(kk)
$$
 kk  
\n(19)  $InputR_4(0)$   
\n(20)  $MR_6R_3$   
\n(21)  $\frac{R_3(kk+1) + R_4(kk+1)}{2}$   $R_5(kk+1)$   $(kk$   
\n(8-0)  $kk$ 

$$
-\mathcal{N}
$$

$$
R_6
$$
\n
$$
\left(\begin{array}{ccccc} & & & 2 & & R_6 \end{array}\right)^{-5}
$$

 $^{-5}/\mathrm{home2}/\mathrm{students}/\mathrm{mizuki}/\mathrm{xfig2}/\mathrm{no1}$ .eps no6.eps

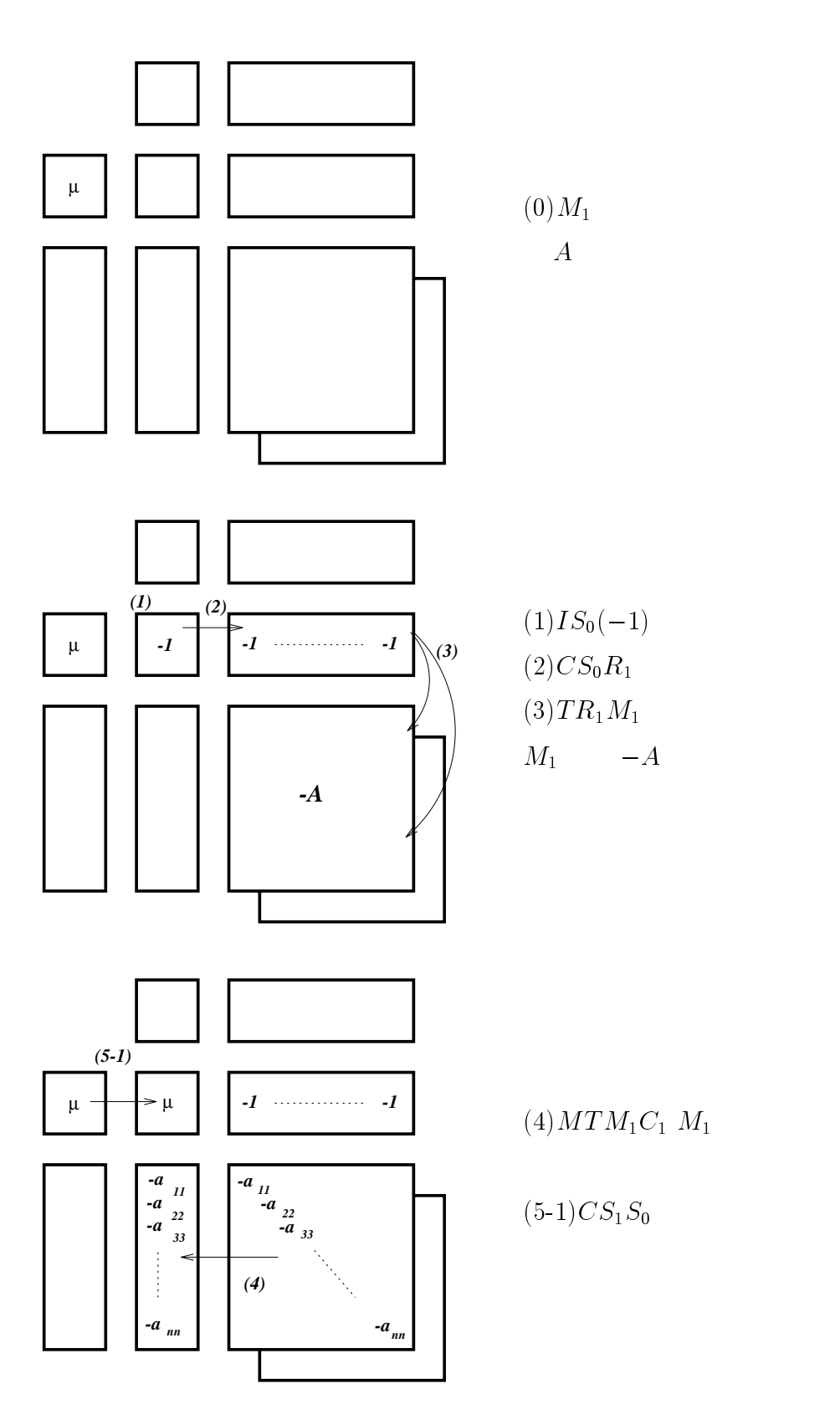

 $\bar{C}_1$ 

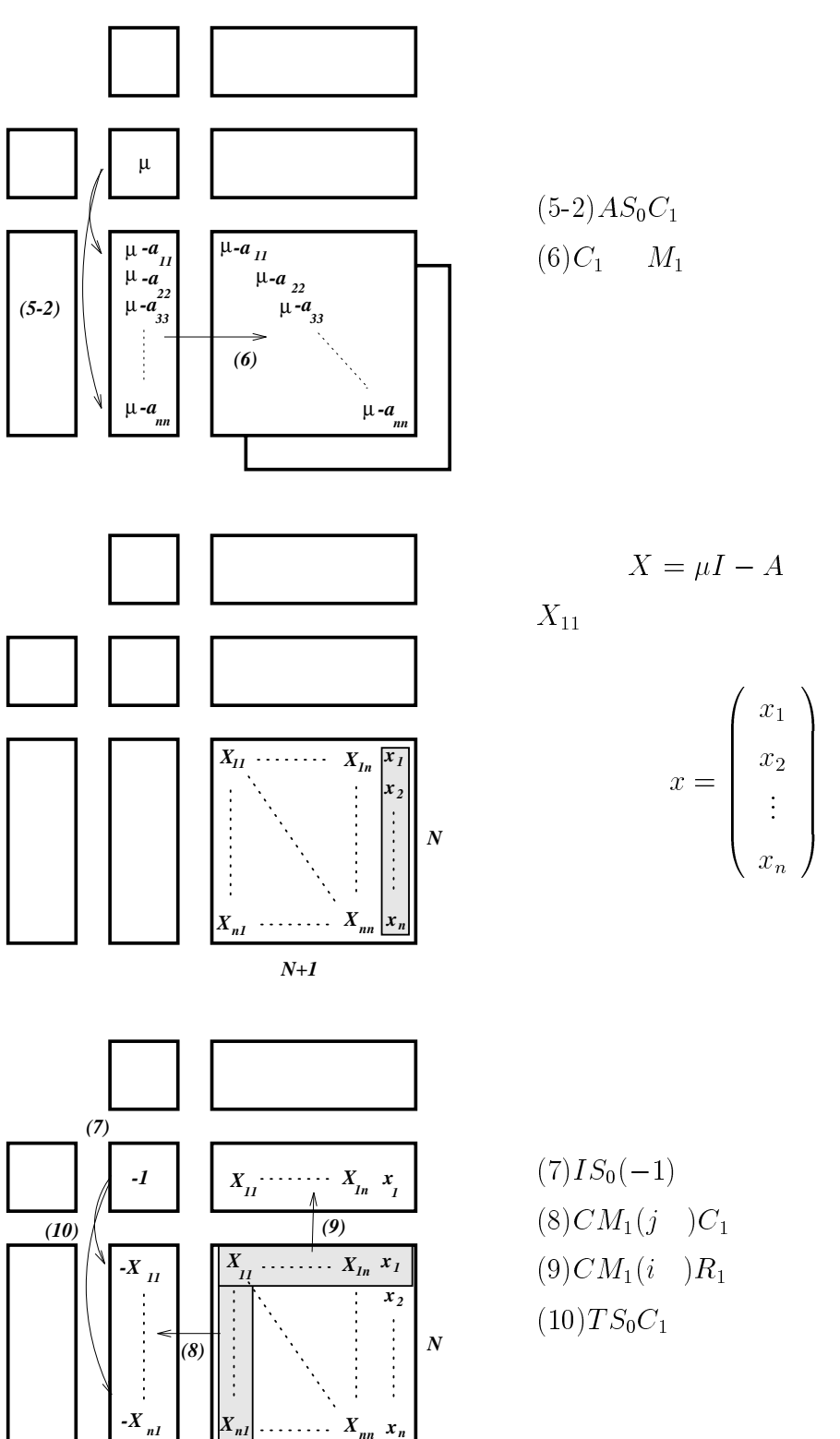

$$
N\!+\!1
$$

 $(8)CM_1(j-)C_1$  $(9)CM_1(i)$   $R_1$ 

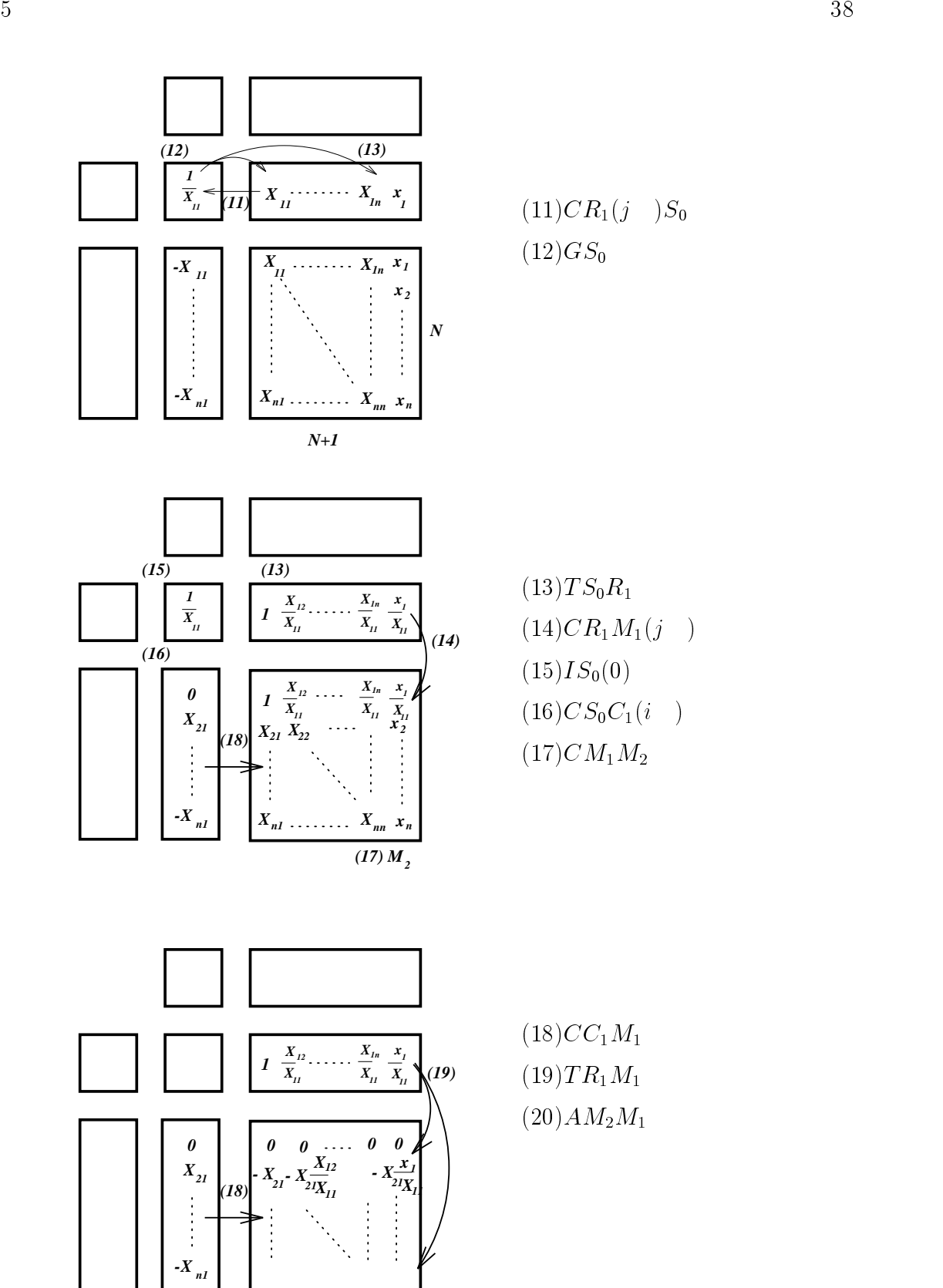

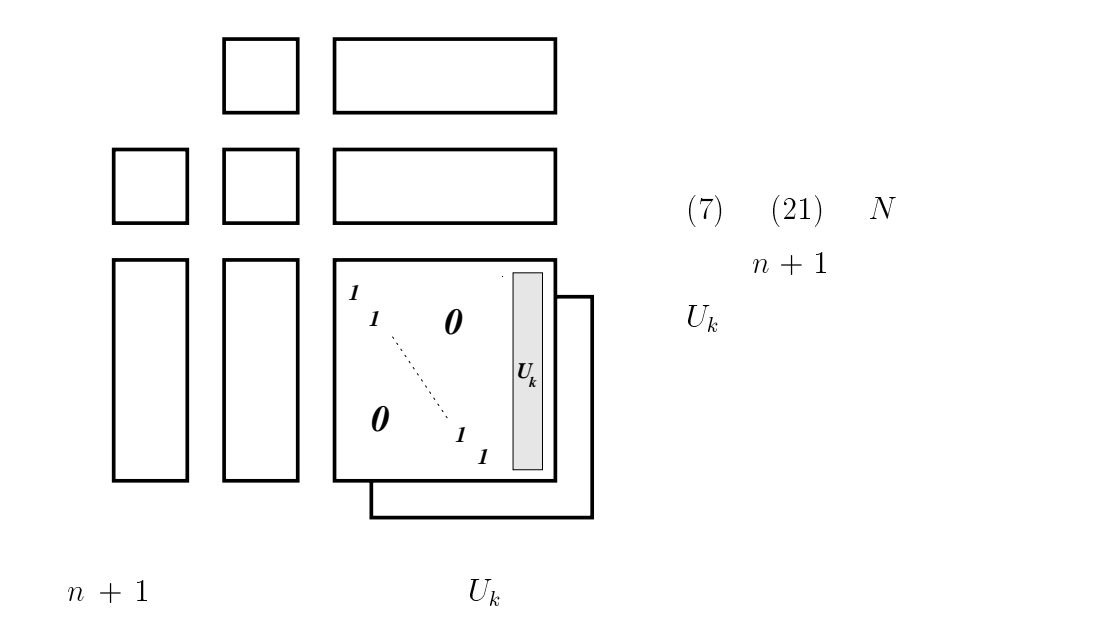

い。<sup>6</sup>

<sup>6</sup>

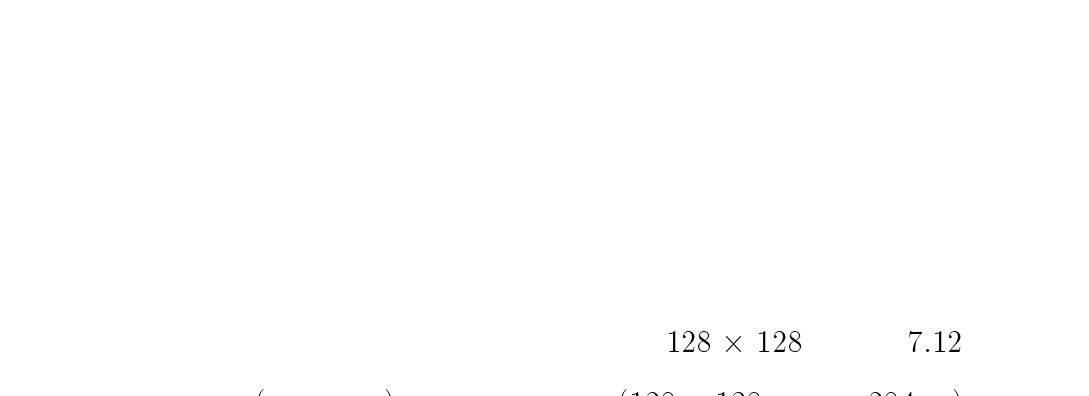

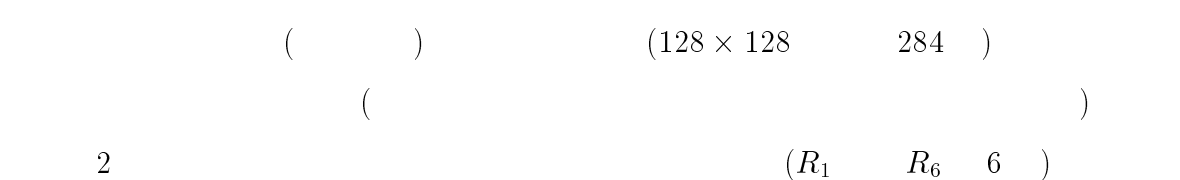

 $\bf{6}$ 

## 7 結論

 $\mathcal{A}(\mathbf{r})$ 

## $(\quad)$ ) and  $\overline{a}$

- 春野 学院 こうしゅうしゅう こうしゅうしゅ
	-
	- -
		-
- 
- 
- 
- 
- -

 $[1]$ 

## $[2]$  FORTRAN77  $\blacksquare$

- $\left[ 3\right]$  C C  $\Box$ (as a set of  $\mathcal{A}$ ) and  $\Gamma$
- $[4] \,$  C  $C$

 $\mathbf A$ 

hhc.c , 2bun.c ,gyaku.c 3<br>hhc.c 2bun.c 2  $3<sub>2</sub>$  $\overline{gyaku.c}$ hhc.c al.dat ,be.dat the control al.dat in the set of  $\mathbb{R}^n$  $\text{(al.dat)} \qquad \qquad \text{(be.dat)}$ 2bun.c al.dat be.dat koyuu.dat gyaku.c koyuu.dat koyuuvec.dat koyuuvec.dat という固有ベクトルが入ったファイルができる。 /\*------------------------------------------- hhc.c 1997 1 23 Mizuki Nakajima --------------------------------------------\*/ /\*------------------------------------------ include -------------------------------------------\*/ #include<stdio.h> #include<math.h>  $\binom{*}{*}$ #include<time.h> #define N 4 /\* 行列 N #include"register.h" /\* 専用チップのレジスタの定義 \*/ /\* #define DBGPRN \*/ /\* #define DBGPRN をコメントアウトすると出力しない \*/  $\frac{1}{2}$  int i,j ; /\* i j \*/ j \*/ int k ; int s = 1; /\* s = start \*/ /\*---------------------------------------- プロトタイプ宣言  $-$  - - - - - - - \* / void input ( void );/\*  $*$  / void input\_m2 ( void ); void input\_test ( void ); /\* test \*/ /\*--------------------------------/\*--------------------------------------------- input\_c1i c1i 0 print\_m1 m1 0 \_ の後には格納場所が入る これは後の2分法、逆反復法も同様である -----------------------------------------------\*/ void input\_c1i( void ); void input\_c2i( void ); void input\_r1j( void ); void input\_r2j( void ); void print\_m1( void ); void print\_m2( void ); void print\_c1i( void ); void print\_c2i( void ); void print\_r1j( void ); void print\_r2j( void );  $\mathcal{N}^*$  //  $\mathcal{N}^*$  //  $\mathcal{N}^*$  --------\* void m1\_c1i ( int j ); /\* (1) j \*/<br>void s0\_c1i ( int i ); /\* (3) i \*/<br>void tc2\_c1 ( void ); /\* (5) \*/<br>void tc2\_c1 ( void ); /\* (5) \*/<br>double ac1i\_s0 ( void );/\* (6) (13) \*/ void sqrt\_s0( void );  $\left( \frac{1}{2}x\right)$  (7)  $\left( \frac{1}{2}x\right)$ void mc2i\_s1 ( int i ); /\* (8) i \*/<br>void as1\_s0 ( void ); /\* (9) \*/<br>void ms0\_c2i( void ); /\* (11-1) \*/<br>void mc2i\_r1j( void ); /\* (11-2) \*/<br>void mc2i\_r1j( void ); /\* (11-2) \*/ void ts1\_s0 ( void ); /\* (16) \*/<br>void ts0\_r1j ( void ); /\* (17) \*/ void tr1j\_m1 ( void ); /\* (18) (38) \*/ double am1\_c1i\_2 ( int i ); /\* (30) \*/<br>void clr\_m1 ( void ); /\* (20) \*/<br>void mc1i\_m1 ( int j ); /\* (21) (29) (31)(37)(51)\*/  $\begin{array}{ccc} \n\sqrt{23} & * & \sqrt{24} & * & \n\end{array}$ <br>
double ac1i\_s0\_2( void ); /\* (24) \*/  $v^*$  (23)  $v^*$  /  $v^*$  (23)

```
void mc1i_r1j( void ); /* (33) (40)*/void mm1_c1i
( int
j ); /* (34) */
        void am1_m2
( void ); /* (35) */
        void mm2_m3( void );<br>void mm2_m3( void );<br>void mm3_m2( void );
        void mr1j_m2 ( void ); /*  Q         */<br>void tc1i_m2 ( void );<br>void ms0_c1i( int i );
        void ar2\overline{i}_m2 ( int a );
/*-----------------------------------------
main
(
)
------------------------------------------*/
\{ void \{ void \} void \{ void \}FILE *q
;
FILE *fp
;
FILE *fp1;
#ifdef DBGPRN<br>time_t t;
       t = t\text{print}(\sqrt[n]{s}\setminus n^m, \text{ctime}(\text{ }k\text{t} \text{ }));#endif
      \int_{s0}^{*} clear */
       s1 = 0;<br>s2 = 0;/* 専用レジスタに数値代入 */
       input( ); /* m1 m2 に数値代入 */
input_c1i( );
      input_c2i( );
       input_r1j( );
#ifdef DBGPRN<br>printf(" \n");<br>printf("s0 = %f\n",s0);
       printf("s1
= %f\n",s1);
       printf("s2
= %f\n",s2);
      print_m1();<br>print_m2();
       print_m2( );
       prints and in the case of \sim , \sim , \sim , \sim , \sim , \sim , \sim , \sim , \sim , \sim , \sim , \sim , \sim , \sim , \sim , \sim , \sim , \sim , \sim , \sim , \sim , \sim , \sim , \sim , \sim , \sim , \sim , \sim , 
       print_c2i( );
      print_r1j();
      print_r^2(j);
#endif
/*----------------------------------
3重対角化 start
-----------------------------------*/
/*
k を動かす k=1 から
k を用いるのは 1,3, です */
     for the contract of the contract of the contract of the contract of the contract of the contract of the contract of the contract of the contract of the contract of the contract of the contract of the contract of the contr
                                             ; k++){
        m1_c1i
(
k ); /* (1) m1_c1 移動
                                                            k は列 */
        s0
=
0
; /* (2) clr_s0 */
s0_c1i(
k ); /* (3)-1 */
#ifdef DBGPRN /* 確認 */
       \text{print}('('3) \quad \text{(n'')};printf("s0
= %f\n",s0);
       printf("s1
= %f\n",s1);
       printf("s2
= %f\n",s2);
       print_m1( );
       print_m2( );
      print_c1i();
      print_c2i();
      print_r1j();<br>print_r2j();
print_r2j( );
#endif
c1i_c2i( ); /* (4) mc1i_c2i */
       \blacksquare to \blacksquare to a contract to \blacksquares0
= ac1i_s0( );/* (6) ac1_s0 */
\# \text{if def} \text{ DBGPRN} /* \# /
       printf("(6)        \n");<br>printf("s0 = %f\n",s0);
       printf("s1
= %f\n",s1);
       printf("s2); note that the s2 set of the s2 set of the s2 set of the s2 set of the s2 set of the s2 set of the
       print_m1( );
       print_m2( );
       prints and in the case of \sim , \sim , \sim , \sim , \sim , \sim , \sim , \sim , \sim , \sim , \sim , \sim , \sim , \sim , \sim , \sim , \sim , \sim , \sim , \sim , \sim , \sim , \sim , \sim , \sim , \sim , \sim , \sim , 
      print_c2i( );
```

```
print_r1j( );
#endif
    sqrt{1 + 50( )}; /* (7) */
#ifdef DBGPRN /* */<br>printf("(7)\n");
      printf("); and \mathcal{O}(\mathcal{A}) is a set of \mathcal{A}(\mathcal{A}) , and \mathcal{O}(\mathcal{A}) is a set of \mathcal{A}(\mathcal{A}))\n\langle n'' , s0 \rangle;printf("son") and the son of the son of the son of the son of the son of the son of the son of the son of the 
      printf("); and the start of the start of the start of the start of the start of the start of the start of the s
printf("k= \%d \ \ln",k);<br>#endif
mc2i_s1(k+1); /* (8) */
      as 1. In the contract of the contract of the contract of the contract of the contract of the contract of the c
printf("(9) \n\pi");
      printf("song to the first state of the first state of the first state of the first state of the first state of
      printf("s1
= %f\n",s1);
      printf("s2
= %f\n",s2);
      print_m1( );
      print_m2( );
     print_c1i();
      print_c2i();
     print_r1j(i);
\frac{1}{1}print_r2j();
#ifdef DBGPRN<br>printf("
printf(" \n");<br>printf("s0 = %f\n",s0);<br>#endif
     \text{ms0_c2i}(\ k+1); /* (10) */
                            \langle n'' \rangle;
printf(" w \n
      print_c2i( );
#endif
     uii<br>mc2i_c1i( );
      magnetic intervals of \sim (11-1) \sim (11-1) \sim (11-1) \sim (11-1) \sim (11-1) \sim (11-1) \sim (11-1) \sim (11-1) \sim (11-1) \sim (11-1) \sim (11-1) \sim (11-1) \sim (11-1) \sim (11-1) \sim (11-1) \sim (11-1) \sim (1
      man 21 (11-2) */ (11-2) */
#ifdef DBGPRN /* \qquad \qquad \ast/<br>printf("(11-2)\n");
      printf("s0
= %f\n",s0);
      printf("s1
= %f\n",s1);
     print_m1();<br>print_m2();
      printf("s2); note that the s2 set of the s2 set of the s2 set of the s2 set of the s2 set of the s2 set of the
     print cli();
      prints and in the case of \sim , \sim , \sim , \sim , \sim , \sim , \sim , \sim , \sim , \sim , \sim , \sim , \sim , \sim , \sim , \sim , \sim , \sim , \sim , \sim , \sim , \sim , \sim , \sim , \sim , \sim , \sim , \sim , 
      print_c2i( );
     print_r1j( );
#endif
     /*-------------------Q の計算 (No 1) ----------------------------*/
                                          (1) */mr1j_m2( ); /*
                               Q (2) w + w^T */
      tc1i_m2( ); /*
/*-------------------Q の計算 end (No 1) ------------------------*/
      ttc2itte ( ); / (12-1) */
                                                                    */
      s0
= ac1i_s0( );/* (13) w^T
*
#ifdef DBGPRN /* 確認 */
printf("(13)\n");
      printf("s0
= %f\n",s0);
      printf("s1
= %f\n",s1);
      printf("s2
= %f\n",s2);
      print_m1(
)
;
      print_m2(
)
                         ;
     print_c1i( );
      print_c2i();
      print_r1j( );
#endif
      s1
=
2
; /* (14) */
                                    \overline{0}\text{print} ("\text{s0} = 0\mathbf{u} \cdot \mathbf{v} :
      \mathbf{r}else{<br>s0 = 1 / s0 ; /* (15) */<br>}
#ifdef DBGPRN /* */<br>printf("(15)\n");
      printf("(15)\n");
#endif
ts1_s0( ); /* (16)
                                                       */
                                           /*-------------------Q の計算 (No 2) ----------------------------*/
```

```
ms0_c1i(i); /* (3) */
    }
     ttp://ttp://ttp://ttp://ttp://ttp://ttp://ttp://ttp://ttp://ttp://ttp://ttp://ttp://
     -1.
                ; /* (5) */
     ts2_m2( ); /* (6)*/
     r^2[i][i] = 1; \pi^*(7) *iar2j_m2(
                    i ); /* (8) */
printf(" (7) Input r2j(%d) \n ",i);
     printf(" (8) ar2j(%d)_m2(%d) \n ",i,i);
\begin{array}{ccc} \text{#endif} & \text{for} \ (\, j = 1 \, ; \, j \leq N \, ; \, j++) \{ \, \, \, \end{array}}<sup>}</sup>
        r2j[j]
=
0
;
  }
\mathbf r , printf( \mathbf r result \mathbf r result \mathbf r result \mathbf r result in \mathbf r result in \mathbf r\star* print_m1( ); \astprint_m2();
*1*/
/*-------------------Q の計算 (No 2) end-------------------------*/
if((q=fopen("q.dat","a")) == NULL){
        printf("Can not open file q.dat!! \n");
         ext(1);fprintf (q, " k = %d \nightharpoonup, k);for (j = s; j \le N; j++)fprintf( q, "%10.6lf",m2[i][j] );
            \mathbf{L}}
            fprintf(q,"\n\langle n" \rangle;
        }
     f = f = f \cdot fts0_r1j(); /* (17) */
#ifdef DBGPRN /* 確認 */
printf("(17)\n");
     printf("s0
= %f\n",s0);
     printf("s1
= %f\n",s1);
     printf("s2
= %f\n",s2);
    print_m1( );
    print_m2( );
    print_c1i( );
    print_c2i( );
    print_r1j( );
    print_r2j( );
#endif
    tr1j_m1( ); /* (18) */
     c1i[i] = am1_c1i( i ); /* (19) P=cAW */<br>/* printf(" c1i[%d]= %f \n",i,c1i[i]); */
     }
#ifdef DBGPRN /* 確認 */
printf("(19)\n");
     printf("s0
= %f\n",s0);
     printf("s1
= %f\n",s1);
    print_m1();
     printf("s2
= %f\n",s2);
    print_m2( );
    print_c1i( );
    print_c2i( );
    print_r1j( );
print_r2j( );<br>#endif
    clr_m1( ); /* (20) */ ) */
     j = s; /* j (    ) */<br>mc1i_m1 ( j ); /* (21 ) */
     ts0_c1i
( ); /* (22) */
#ifdef DBGPRN /* 確認 */
printf("(22)\n");
     printf("s0
= %f\n",s0);
     printf("s1
= %f\n",s1);
     printf("s2); note that the s2 set of the s2 set of the s2 set of the s2 set of the s2 set of the s2 set of the
     print_m1( );
    print_c1i( );print_m2( );
```

```
print_c2i( );
    print_f1j();
#endif
     ttp://ttp://ttp://ttp://ttp://ttp://ttp://ttp://ttp://ttp://ttp://ttp://ttp://ttp://ttp://ttp://ttp://ttp://tt
\text{#ifdef DBGPRN} /* \text{*/}<br>printf("(24)\n");
    printf("s1 = \sqrt[n]{f \cdot n}, s1);
     printf("s0
= %f\n",s0);
                  = %f\n",s1);
     printf("s2); note that the s2 set of the s2 set of the s2 set of the s2 set of the s2 set of the s2 set of the
    print_m1();
    print_m2( );
    print_c1i( );
    print_c2i();
    print_1j();
    print_2j();
    s1
= -0.5
; /* (25) */
    ts1_s0(
)
; /* (26) */
\# \text{if def} \text{DBGPRN} /* \frac{1}{2} /
   printf("(27)\n\n");
     printf("s0
= %f\n",s0);
     printf("s1
= %f\n",s1);
     printf("s2
= %f\n",s2);
    print_m1();
    print_m2();
    \begin{array}{c} \text{print\_cli( )}; \\ \text{print\_cli( )}; \end{array}print_c2i( );
     print_r1j( );
    print_r2j();
     ts0_c1i(
)
; /* (28) */
\# \text{if def} \text{ DBGPRN} /* \# /
     printf("(28)       \n");<br>printf("s0 = %f\n",s0);
     printf("s1
= %f\n",s1);
    print_m1();<br>print_m2();
     printf("s2
= %f\n",s2);
     print_m2( );
     prints and \alpha is a set of \alpha is a set of \alphaprint_c2i( );
     print_r1j( );
    print_r2j( );
\text{tendif}f_{\star} (21) (
                                                                             ) */
     j=s+1; /*
j は任意
(ただし
mc1i_m1(
j ); /* (29) */ /* 注意 jの値 */
\# \text{if def} \text{ DBGPRN} /* \# /
     printf("(29)       \n");<br>printf("s0 = %f\n",s0);
     printf("s1
= %f\n",s1);
    print_m1();
     printf("s2
= %f\n",s2);
    print_m2();
    print_c1i();
    \text{print}_c(2i);
    print_r1j(i);
    print_r^2(j);
#endif
         c1i[i] = am1_c1i_2( i ); /* (30-1) */<br>/* printf(" c1i[%d] = %f \n",i,c1i[i]); */
        \mathcal{F}}
\# \text{if def} \text{ DBGPRN} /* \# /
     printf("(30-1)   \n");<br>printf("s0 = %f\n",s0);
     printf("s1
= %f\n",s1);
    print_m1();
     printf("s2
= %f\n",s2);
    print_m2();
    print_c1i();
    print_c2i();
    print_1j();
    print_r2j();
#endif
```
clr\_m1( );/\*  $(30-2)$  \*/

(一番左端の列 ) \*/

```
j = s ; /* j (
      mc1i_m1(
j ); /* (31) */
      mc2i_c1i( );/* (32) */
      magnetic intervals with the contract of \mathcal{N} and \mathcal{N}#ifdef DBGPRN /*       */<br>printf("(33)end \n");
      printf("s0
= %f\n",s0);
      printf("s1
= %f\n",s1);
     print_m1( );
      printf("s2
= %f\n",s2);
     print_m2();
     print_c1i( );
     \begin{bmatrix} print_c2i(); \\ print_r1i(); \end{bmatrix}print_r1j( );
      print_r2j( );
#endif<br>j = s:
         =
s
;
                                              */
\text{#ifdef DBGPRN} /* \begin{array}{c} \star \star \star \star \text{print}(\text{``(34)}\text{`n''}); \end{array}print_m1( );
\#endif
s0
= -1; /* (35) */
ts0_c1i
( ); /* (36) */
#ifdef DBGPRN /* 確認 */
      printf("(36)\n");
      printf("s0
= %f\n",s0);
      printf("s1); the s1 of the s1 of the s1 of the s1 of the s1 of the s1 of the s1 of the s1 of the s1 of the s1
     print_m1();<br>print_m2();
      printf("s2
= %f\n",s2);
      print_m2( );
      prints and \alpha is a set of \alpha is a set of \alphaprint_r1j(i);
      prints and \alpha is a set of \alpha is a set of \alpha\frac{1}{\text{print} \cdot r2j} ( );
      for
(
j =s;
j <=N
; j++){
     \mathbf{r}mc1i_m1(
j ); /* (37) */
\# \text{ifdef DBGPRN} /* */
     printf("(37)\n\pi");
     print_c1i( );
      print_m1( );
#endif
\text{#ifdef DBGPRN} /* \text{*}/
      transfer that the set of the set of the set of the set of the set of the set of the set of the set of the set
     printf("38)\n\langle n" \rangle;
      print_r1j( );
      print_m1( );
\text{if } (\text{ }k == 1) \text{ } {\{\text{input\_m2}(\text{ }})};else {<br>mm3_m2( );<br>}
      am1_m2
(
)
; /* (39) */
#ifdef DBGPRN /* 確認 */
printf("(39)\n");
     print_m1();
#endif
#ifdef DBGPRN /* 確認 */
printf("(39)\n");
      printf("s0
= %f\n",s0);
      printf("s1
= %f\n",s1);
     print_m1();<br>print_m2();
      printf("s2
= %f\n",s2);
      print_m2( );
      prints and in the case of \sim , \sim , \sim , \sim , \sim , \sim , \sim , \sim , \sim , \sim , \sim , \sim , \sim , \sim , \sim , \sim , \sim , \sim , \sim , \sim , \sim , \sim , \sim , \sim , \sim , \sim , \sim , \sim , 
      print_c2i( );
     print_r1j( );
     print_2j();
#endif
```

```
mc1i_r1j( ); /* (40) */
#ifdef DBGPRN /* \qquad \qquad \ast/<br>printf("(40)\n");
    print_c1i( );
\text{print\_r1j}();
    mc2i_c1i(); /* (50) or (41)*/#ifdef DBGPRN /* 確認 */
printf("(50) -->(41)\n");
    print_c(30);
\frac{r}{\text{print\_cli}}( );
     for a set of the set of the set of the set of the set of the set of the set of the set of the set of the set of the set of the set of the set of the set of the set of the set of the set of the set of the set of the set of
     mc1i_m1
(
j ); /* (51) 本当は (42)*/
*ifdef DBGPRN /* */<br>printf("(51) -->(42)\n");
    print_c1i();
     print_m1
( );
#endif
    tr1j_m1(); /* (52) */
\# \text{ifdef} DBGPRN /* \qquad */
    printf("(52) -->(43)\n");
     print_r1j( );
#endif
     print_m1
( );
     am1_m2
( ); /* (53) 本当は (44) */
#ifdef DBGPRN /* 確認 */
printf("(53)-->(44)\n");
     printf("s0
= %f\n",s0);
     printf("s1
= %f\n",s1);
     printf("s2
= %f\n",s2);
    print_m1( );
    print_m2( );
    print_c1i( );
    print_c2i( );
    print_r1j( );
#endif
\text{print}(" \n");
#endif \overline{ }\begin{array}{c} \text{all [i]} = m2[i] [i] \text{ } ; \\ \text{/* printf ("al[[%d]= %1f \in \n^*], \text{all[i]}); * \end{array}}
for
(
i =s; i<=N-1 ;i++){
be[i]
= m2[i+1][i]
;
/* printf ("be[%d]= %lf \n",i,be[i]); */
    }
     mm2\_m1(); /* m2 m1 copy */
#ifdef DBGPRN /* m2 and m1 */print_m2( );
* = \frac{1}{s} = s + 1;
 /* clear */s1 = 0;input_c1i();
     input<sub>c2i</sub>();
     input\_r1j();
    input_1<sup>2</sup>( );
    } /* for end */
  if((fp=fopen("al.dat","w")) == NULL){
          printf("Can not open flie al.dat!! \n");
         ext(1);\mathbf{r}}
```

```
if((fp1=fopen("be.dat", "w") ) == NULL){printf<sup>("Can not open file be.dat!! \n");</sup>
   ext(1);J.
}
fprintf(fp, "%f \n ",al[i]);
```

```
fprintf(fp1,"%f \n ",be[i]);
      \mathcal{F}}
      fclose(fp);
      fclose(fp1);
} /* main end */
/********************************************************* * 行列 input 関数 void input ( void )
m1[1][1] = 4; m1[1][2] = 3; m1[1][3] = 2; m1[1][4] = 1;<br>m1[2][1] = 3; m1[2][2] = 3; m1[2][3] = 2; m1[2][4] = 1;<br>m1[3][1] = 2; m1[3][2] = 2; m1[3][3] = 2; m1[3][4] = 1;<br>m1[4][1] = 1; m1[4][2] = 1; m1[4][3] = 1; m1[4][4] = 
       m2[2][1] = 3; m2[2][2] = 3; m2[2][3] = 2; m2[2][4] = 1;<br>m2[3][1] = 2; m2[3][2] = 2; m2[3][3] = 2; m2[3][4] = 1;<br>m2[4][1] = 1; m2[4][2] = 1; m2[4][3] = 1; m2[4][4] = 1;
}
}
/********************************************************* * 行列 input_m2 関数 void input_m2 ( void )
{\color{red} \bullet} . The contract of the contract of the contract of the contract of the contract of the contract of the contract of the contract of the contract of the contract of the contract of the contract of the contract of 
       \frac{\text{m2}[2][1]}{\text{m2}[2][1]} = 3; \frac{\text{m2}[2][2]}{\text{m2}[2]} = 3; \frac{\text{m2}[2][3]}{\text{m2}[3][3]} = 2; \frac{\text{m2}[2][4]}{\text{m2}[4]} = 1;<br>
\frac{\text{m2}[3][1]}{\text{m2}[4]} = 2; \frac{\text{m2}[3][2]}{\text{m2}[2]} = 2; \frac{\text{m2}[3][3]}{\text{m2}[3]} = 2; \frac{\text{m2}[3][4]}{\text{m2}[4]} = 1;<br>
\frac{\text{m2}[4][1]}{\text{m}
/********************************************************* * 行列 input 関数 *********************************************************/
void in put the contract of the contract of the contract of the contract of the contract of the contract of the
\mathcal{L}{\bf x} and {\bf x} are the set of {\bf x}for (i=1; i<=N; i++) {
             for(i=i; i<=N; i++){
                    m1[i][j]=(i+j)*(i+j);
                  m2[i][j]=(i+j)*(i+j);}
       for ( i=2;i<=N;i++){<br>for ( j =1; j <=i-1;j++){
      m2[i][j]=m2[j][i];m1[i][j]=m1[j][i];
              } ∤<br>|tifdef DBGPRM#
for ( i=1; i \le N; i++) {<br> f \circ r(j=i; j \le N; j++) {
                  print_m2();
                    print_m1( );
      \mathbf{r}}
       }
}
/********************************************************* * < 行列 r1j input 関数 > *
*********************************************************/
  \mathbf{v} in the state \mathbf{v} is the state of \mathbf{v}\int int a,b;
       \frac{1}{2} for (b=1;b<=N;b++){
                   \intr1j[a]=\delta;
       }
}
}
/********************************************************* * < 行列 r2j input 関数 > *
*********************************************************/
  \mathbf{v} in the state \mathbf{v} in the state \mathbf{v}\int int a,b;
       \frac{1}{2} for (b=1;b<=N;b++){
                   r2j[a] = 0;}
}
}
/********************************************************* < 行列 c1i input 関数 >
```

```
void input_c1i (void)
\left\{ \right.int a,b;
   for(a=1; a<=N; a++){
  for (b=1; b<-N; b++) {
           c1i[a]=0:
  \overline{\mathbf{r}}\mathcal{F}---<br>***********************
                  void input_c2i (void)
\left\{ \right.int a,b;
   for (a=1; a<-N; a++) {
   for (b=1; b<=N; b++)c2iÍal=0:
     - }
   \mathcal{F}J.
void print_r1j (void)
\left\{ -\right\}int a;
  for (a=s; a<=N; a++) {\n    print(" r1j[\%d]=\%f ", a, r1j[a]);\n}\mathbf{r}\intprintf("\n\n");
void print_r2j (void)
€
   int a;
  \text{for}(\texttt{a=s};\texttt{a<=N};\texttt{a++}){<br>printf(" r2j[%d]=%f ",a,r2j[a]);
  \mathbb{R}^{\frac{1}{2}}print(f("n\nu');٦
\starvoid print_c1i (void)
€
   int a:\begin{array}{ll}\n\text{for (a=s,a<=N;a++)}\n & \text{print}(' c1i[\%d]=\%f \ \text{n",a,c1i[a])}\n\end{array}\mathcal{L}print(f("n");
\mathcal{F}void print_c2i (void)
\left\{ -\right\}int a:
   for(a=s;a<=N;a++){<br>printf("c2i[%d]=%f \n",a,c2i[a]);
   \mathbf{r}print(f("n");
\mathcal{L}void print_m1 (void)
\left\{ \right.int a,b;<br>for(a=s;a<=N;a++){
     for (b=s; b<-N; b++) {
      printf("m1[%d][%d]=%f ",a,b,m1[a][b]);
      \overline{\mathbf{r}}print(f("n");
   Ĵ.
   \frac{1}{\text{print}(T' \cdot n'')};void print_m2 (void)
\mathcal{L}
```

```
int a,b;<br>for(a=s;a<-N;a++){
      for (b=s; b\le N; b++) {
        \text{print}( \text{"m2}[\text{Na}][\text{Na}] = \text{K} \text{f} \text{ "a,b,m2[a][b]};print(f("n");Ĩ.
   \text{print}(\text{``}\text{''});
\mathcal{L}/*----------------
                  m1_c1i (int b) m1 c1i (copy)
(1)void m1_c1i ( int b )
int a;
  for (a=s; a<-N; a++) {
     c1i[a] = m1[a][b];\mathcal{F}void s0_c1i ( int a )
€
     cli[a] = s0;\overline{\mathbf{r}}void c1i_c2i (void)
€
     int a;Int a;<br>for ( a = s; a \le N ; a^{++} ){<br>c2i[a] = c1i[a];
     \mathcal{F}(5) tc2_c1() (times())\left\{ \right.for( a = s; a \leq N; a++ ){<br>c1i[a] = c2i[a] * c1i[a];
   \mathcal{F}double acti_s0()\left\{ \right.int a;
      double t = 0; /* t = total */
         for ( a = s ; a \le N ; a^{++}) {
        t = t + c1i[a];return t;
\mathcal{F},<br>/**************************<br>(7)      sqrt_s0( )
                       ***************************
void sqrt_s0 (void)
\left\{ \quad \right.s0 = sqrt(s0);void mc2i_s1 ( int a )
{<br>#ifdef DBGPRN<br>printf("(8) \n");<br>printf("a = %d \n",a);<br>#endif
    s1 = c2i[a];if (s1 < 0) {<br>s0 = -s0 ;
      \mathcal{F}\begin{array}{lll} \texttt{\#ifdef} & \texttt{DBGPRN} \\ & \texttt{printf("s1 = %f \n} \texttt{?n", s1)} \\ & \texttt{\#endif} \end{array}
```

```
(9)as1_s0 (void )void as1_s0 (void)
{s0 = s0 + s1 ;#ifdef DBGPRN<br>#ifdef DBGPRN<br>printf("s0
              = %f\n".s0):
#endif
void ms0_c2i ( int a )
      c2i[a] = s0;void mc1i_c2i (void)
      int a;<br>for ( a = s; a \le M ; a^{++} ){
        \text{c2i[a]} = \text{c1i[a]};\mathcal{F}<sup>1</sup>
void mc2i_r1j (void)
\left\{ \right.int a;
      for (a = s; a \le N; a++)<br>
r1j[a] = c2i[a];\mathcal{F}\mathcal{F}void tc2i_c1i(void)
\left\{ \right.int m; /* m
                 */
 for( m = s ; m <= N; m++){<br>c1i[m] = c2i[m] * c1i[m] ;
#ifdef DBGPRN
        printf("(12) or (23)\n\ln");
        print_c(1);
#endif
y<br>ang ang ang ang ang ang a
€
    int_{\text{double total}} = 0;
         for (m = s ; m \le N ; m++)<br>total = total + cii[m];
       return total;
 */
}
void ts1_s0 (void)
ł
\begin{array}{ll} \{\qquad \quad \  \  \, \mathsf{s0} \; = \; \mathsf{s1} \; * \; \mathsf{s0} \; \; ; \\ \mathsf{#ifdef} \; \mathsf{DBGPRN} & \qquad \qquad \mathsf{printf}\left( \mathsf{''(16)} \mathsf{or}(26) \backslash \mathsf{n}^{\mathsf{u}} \right); \\ \qquad \qquad \mathsf{printf}\left( \mathsf{''s0=} \; \mathsf{``f} \; \mathsf{``h}^{\mathsf{''}}, \mathsf{so} \right); \\ \mathsf{\#endif} \end{array}void ts0_r1j( void )
ਜ
   int b;
       for(b=s;b<=N;b++)r1j[b]=s0 * r1j[b];\mathbf{L}(18) tr1j_m1()*********************
                     void tr1j_m1 (void)
```

```
€
    int a,b;/* a b */
    for (a=s; a <= N, a++) {<br>
for (b=s; b <= N; a++) {<br>
for (b=s; b <= N; b++) {<br>
m1 [a] [b] = r1j[b] * m1 [a] [b];
       \mathcal{F}\mathcal{F}\mathbf{r}double am1_c1i int a)
€
     int b:at b; \begin{array}{ccc} & & \ast & \\ & & \ast & \\ & & \text{double t = 0 ; } \end{array} \ast t = total \ast/
for( b = s ; b \le N ; b++ ){
            t = t + m1[a][b];<br>
/* printf(" b=%i and t = %f \n" ,b,t); */
        }<br>return t;
<sub>1</sub>
double am1_c1i_2 (int a)
€
     int b;
      nt b; \begin{array}{cc} & \ast / \\ & \ast / \\ & \mathrm{double\ t} = 0 \end{array} ;\; \begin{array}{cc} & \ast / \\ & t = \mathrm{total\ t} \end{array}for(b = s; b <= N; b++ ){<br>
t = t + m1[a][b];<br>
/* printf("b=%i and t = %f \n",b,t); */
        }<br>return t:
<sub>1</sub>
void clr_m1( void )
    int a,b;<br>for(a=s;a<=N;a++){
      for(b=s;b<-N;b++){
        m1[a][b] = 0;<br>
m1[a][b] = 0;\mathcal{F}<sub>1</sub>
void mc1i_m1 ( int b )
int a;for (a=s; a<=N; a++){<br>
m1[a][b]=c1i[a];<br>
}
ł
****************************
void ts0_c1i( void )
\left\{ \right.,<br>for(b=s;b<=N;b++){<br>c1i[b]=s0 * c1i[b];<br>}
    int b;
double acti_s0_2()\mathcal{L}int a;<br>double total = 0; /* total = total */
            11/9 */
           ŀ
           return total;
```
 $\bf{A}$ 

```
void mc2i_c1i (void)
\left\{ \right.int a;<br>for ( a = s; a \le N; a^{++} ){<br>, cii[a] = c2i[a];
void mc1i_r1j (void)
       int a;<br>for ( a = s; a \le N ; a^{++} ){<br>r1j[a] = c1i[a];<br>}
\left\{ \right.void mm1_c1i ( int b )
{<br>
int a;<br>
for( a = s ; a <=N ; a++ ){<br>
cii[a] = m1[a][b];<br>
}
J.
(39) \frac{1-m2}{1+m^2}void am1_m2(void)
{int_a,b;for (a=s; a<N; a++){
     for (b=s; b<=N; b++)<br>
m2[a][b] = m1[a][b] + m2[a][b];
 \rightarrow ^{3}\mathcal{F}void mm2_m1(void)
\int_{1}^{x^{2}} int<sub>,</sub>a,b;
    \begin{array}{lll} \text{int } a, & \\ \text{for} \, (a=s; a<=N; a++) \{ & \\ & & \text{for} \, (b=s; b<=N; b++) \{ & \\ & & m1 \, [a] \, [b] \; = \; m2 \, [a] \, [b] \; \; ; \end{array}\rightarrow ^{3}\mathcal{F}void mm2_m3( void )
\begin{matrix} \{ \end{matrix} int a,b;
    for (a=s;a<=N;a++){<br>for (b=s;b<=N;b++){<br>for (b=s;b<=N;b++){<br>m3[a][b] = m2[a][b] ;
\begin{smallmatrix}&&1\\&&1\\&&1\\1&&1\\1&&1\end{smallmatrix}void mm3_m2() void){<br>int a,b;
    for (a=s; a<=N; a++){
     for (b=s; b\le N; b++)<br>
m2[a][b] = m3[a][b];
\begin{smallmatrix}&&&1\\&&&1\\&&&1\\1&&&&1\\1&&&&&\end{smallmatrix}void mr1j_m2 (void)
\overline{f}int a,b; /* a b */<br>#ifdef DBGPRN<br>printf("Q mr1j_m2
                     mr1j_m2 (void) \n");
    print_1();
```

```
for(a=1;a<=N;a++){<br>for(b=1;b<=N;b++){
          m2[a][b] = r1j[b];
       \mathcal{F}}<br>#ifdef DBGPRN<br>print_m2 ( );<br>#endif<br>}
***********************************
                                          ***************************
void tc1i_m2 (void)
₹.
int a,b;/* a b */<br>#ifdef DBGPRN
    printf("Q
                     (2) or (4) tc1i_m2( void ) \n");
    print_c(ii();
     print_m2 ();
#endif
     u11<br>for(a=1;a<=N;a++){
       for (b=1; b<=N; b++)\{<br>
m2[a][b] = c1i[a] * m2[a][b];<br>
}
#ifdef DBGPRN<br>print_m2 ( );<br>#endif
void ms0_c1i ( int a )
#ifdef DBGPRN<br>printf("Q (3) ms0_c1<br>printf("s0 = %f \n",s0);
                    (3) ms0_cli (int a) \langle n'' \rangle;
    \text{print\_cli}();
\begin{array}{c} \text{#endif} \\ \text{cli[a]} = s0; \\ \text{#ifdef DBGPRM} \\ \end{array}#ildei DDGFRN<br>print_cli();<br>#endif
ĵ
void ts2_m2 (void)
€
    int a,b;/* a b */
#ifdef DBGPRN<br>printf("Q (6) ts2_m2( void ) \n");<br>printf("s2 = %f \n ",s2);
\begin{array}{c}\n\text{print} & \text{if } x \in \mathbb{R} \\
\text{print} & \text{if } x \in \mathbb{R} \\
\text{tendif}\n\end{array}iii<br>for(a=1:a<=N:a++){
       }<br>#ifdef DBGPRN<br>print_m2 ( );<br>#endif
\mathcal{F}\mathfrak{q} (8)
                 ar2j_m2void ar2j_m2 (int a)
\left\{ -\right\}int b;<br>#ifdef DBGPRN<br>printf("Q
                    (8) ar2j_m2 \n");
    \begin{array}{ll} \text{{\tt print\_r2j ( )}}; \\ \text{{\tt print\_r2j ( )}}; \\ \text{{\tt print\_m2 ( )}}; \end{array}#endif
           for(b=s;b<=N;b++){
              m2[a][b] = r2j[b] + m2[a][b];
          \rightarrow#ifdef DBGPRN
Print_m2 ();<br>#endif<br>#endif
\frac{1}{2}2bun.c 1997 1 31 Mizuki Nakajima
```
--------------------------------------------\*/ /\*------------------------------------------- include #include<stdio.h><br>#include<math.h><br>#define N 4 /\* N x N \*/<br>#include"register.h"  $\dot{}$  define  $\dot{}$ ------------------------------------------\*/ /\* #define DBGPRN \*/ /\* #define RESULT \*/ int i,j; /\* i j \*/ int c,cnt,k,kk,z; /\*---------------------------------------- プロトタイプ宣言 -------------------\*/  $\mathbf{void}\ \mathbf{input}\ (\mathbf{void})\ ;$  $\sqrt{ }$   $\sqrt{ }$   $\sqrt{$  $\mathbf{v}$  in the state  $\mathbf{v}$  is a state  $\mathbf{v}$  is a state  $\mathbf{v}$  $\mathbf{v}$  in the set of  $\mathbf{v}$  is a set of  $\mathbf{v}$  is a set of  $\mathbf{v}$  is a set of  $\mathbf{v}$ void input\_c1i( void ); void input\_c2i( void ); void input\_r1j( void ); void input\_r2j( void );  $\mathbf{v}$  , we are not print that  $\mathbf{v}$  and  $\mathbf{v}$  are not print that  $\mathbf{v}$  $\mathbf{v}$  , we are not print that  $\mathbf{v}$  and  $\mathbf{v}$  are not print that  $\mathbf{v}$ void print\_c1i( void ); void print\_c2i( void ); void print\_r1j( void ); void print\_r2j( void ); void print\_r3j( void ); void print\_r4j( void ); void print\_r5j( void );<br>void print\_r6j( void ); void print  $\alpha$  is a set of  $\alpha$  is a set of  $\alpha$  is a set of  $\alpha$  is a set of  $\alpha$ void ftrace\_c2i(void) ; /\* (1) \*/<br>void tc2i\_c2i(void) ; /\* (2) \*/<br>void ttei\_c2i(void) ; /\* (3) \*/<br>void zettai\_m1(void) ; /\* (4) \*/<br>void abort(void) ; /\* (4-1)\*/<br>double sum\_gyou (int k); /\* (5-0)\*/ double max\_c1i (void ) ; /\* (6) \*/<br>void Trace\_m2( void ) ; /\* (7) \*/ void ms0\_r3j ( void ); void management and some proposed and some proposed and some proposed and some proposed and some proposed and void  $ar3j_r4j$  (void); void mr4j\_r5j( void );  $\blacksquare$  and  $\blacksquare$  and  $\blacksquare$  and  $\blacksquare$  and  $\blacksquare$ void mr3j\_r4j( void ); void ttei\_r4j( void ); void ttei\_r5j ( void ) ;/\* (8-0) \*/ void mm1\_r1j ( int k,int l,int j ) ;/\* (9) \*/ void gyaku\_r1j( void ) ;/\* (11) \*/ void tc2i\_r1j( int i,int j ) ;/\* (12) \*/  $\sim$  (13)  $\sim$  (13)  $\sim$  1  $\sim$  1  $\sim$  $\alpha$  is a set of the interval interval interval in the interval interval interval in the interval interval interval in  $\begin{array}{ccc} \text{vi} & \text{v} & \text{v} \\ \text{v} & \text{v} & \text{v} \end{array}$  ;/\* (17) \*/  $\blacksquare$  ; intervalst the state of the state of the state  $\blacksquare$  $\mathcal{C}^*$ main ( ) void main ( void )  ${\color{red} \bullet}$  . The contract of the contract of the contract of the contract of the contract of the contract of the contract of the contract of the contract of the contract of the contract of the contract of the contract of FILE  $*f$ p3 ; ; ; FILE \*fpout;  $/*$  clear  $*/$  $s1 = 0;$ <br> $s2 = 0;$ /\* 専用レジスタに数値代入 \*/ /\* input ( ); \*/  $/*$   $if((fp2=fopen("al.dat", "r")) == NULL)$   $*/$  $\sum_{r=1}^{n} \frac{r}{r} e^{-\frac{1}{2} \pi i r}$  al.dat open  $\sum_{r=1}^{n} \frac{1}{r}$ ;  $ext(1)$ :

 $\cot = 1$ ;

}

}

\*/

 $\ast$  $*1$  }

 $1*$ 

P,

```
A \sim 59
   while ( fscanf(fp2,"%lf",&m1[cnt][cnt]) == 1 ){
  \cot = \cot + 1; \cot is \cot if \cot if \cot if \cotfclose(fp2);
/* ()<br>if((fp3=fopen("be.dat","r")) == NULL){
                                            ) */
      printf("input file be.dat open \{P_n\});
       exit(1);while ( fscanf(fp3,"%lf",&m1[cnt+1][cnt]) == 1 ){
  \frac{m}{2} printf("m1[%d][%d] = %lf\n",cnt,cnt+1,m1[cnt][cnt+1]); */
  /* printf("m1[%d][%d]
= %lf\n",cnt+1,cnt,m1[cnt+1][cnt]); */
       cnt
= cnt
+
1
                    \mathbf{r}fclose(fp3);
   mm1_m2(); /* */
   input_c1i( );
   input_c2i( );
   input_r1j( );
   input_12j();
/* print_m1( ); print_m2();
   printf("     \n");<br>printf("s0 =  %12.10lf\n",s0);
   printf("s1); 12.10lf("s1); 12.10lf("s1); 12.10lf("s1); 12.10lf("s1); 12.10lf("s1); 12.10lf("s1); 12.10lf("s1); 12.10
   printf("s2
= %12.10lf\n",s2);
   print_m( );
   print_m2();
   print_c1i( );
   print_c2i();
```

```
print_1j();
#endif
/*-----------------------------------
/*---------------------------------- 2 分法 start
-----------------------------------*/
#ifdef DBGPRN /* */<br>printf("(1) \n");
      ftrace_c2i
( ); /* (1) */
     printf("(1)print_m1( );
     print_m2();
     print_c1i();
     print_c2i();
      tc2i_c2i(
)
; /* (2) */
      ttei_c2i(
)
; /* (3) */
#ifdef DBGPRN<br>printf("(4) \n");
      \blacksquare \blacksquare \blacksquare \blacksquare \blacksquare \blacksquare \blacksquare \blacksquare \blacksquare \blacksquare \blacksquare \blacksquare \blacksquare \blacksquare \blacksquare \blacksquare \blacksquareprintf("(4)      \n");<br>printf("s0 =  %12.101f\n",s0);
      printf("s1
= %12.10lf\n",s1);
      printf("s2
= %12.10lf\n",s2);
      print_m1();
      print_m2();
      print_c1i();
      print_c2i();
      print_r1j( );
#endif
     sum_wa_c1i( ); /* am1_c1i( ); (5) */
printf("(5) \n");<br>printf("s0 = %12.10lf\n",s0);
      print_m1( );
\text{t} \text{t} and \text{t} \text{t} and \text{t} \text{t} and \text{t} \text{t} and \text{t} \text{t} and \text{t} \text{t} and \text{t} \text{t} and \text{t} \text{t} and \text{t} \text{t} and \text{t} \text{t} and \text{t} \text{t} and s0
= max_c1i
( ); /* (6) */
   r3j[z] = 0.50;
```

```
r4j[z] = -s0;\mathcal{F}#ifdef DBGPRN
\begin{array}{rcl} \text{printf}(\text{``6}) & \text{``$''$};\\ \text{printf}(\text{``s0 = %12.10lf}\text{n''},s0); \end{array}print_3j( );
#endif \overline{ }Trace_m2 ( ); /* (7)      c1i    */
   /* r5i */———————————————————
       ms0_r4j
( );
      ttei_r4j( );
      ar3j_1q_3( );
       s1 = 0.5;
       ts1_r5j
( );
      mr3j_r4j();
#ifdef DBGPRN<br>printf("------------r3j,r4j,and r5j-------- \n");
      print_r3j();
      print_r4j( );
      print_15j();
*endif<br>
/*r5i
                 end *//****************for loop start!!
( kk )************************/
   for \mathbf{r} , and \mathbf{r} are \mathbf{r} and \mathbf{r} are \mathbf{r} and \mathbf{r} are \mathbf{r} and \mathbf{r} are \mathbf{r} and \mathbf{r} are \mathbf{r} and \mathbf{r} are \mathbf{r} and \mathbf{r} are \mathbf{r} and \mathbf{r} are \mathbf{r}\cdot k \cdot k \cdot k \cdot k \cdot k \cdot k \cdot k \cdot k \cdot k \cdot k \cdot k \cdot k \cdot k \cdot k \cdot k \cdot k \cdot k \cdot k \cdot k \cdot k \cdot k \cdot k \cdot k \cdot k \cdot k \cdot k \cdot k \cdot k \cdot k \cdot k \cdot k \cdot/****************for loop start!!*******************************/
   for a set of the set of the set of the set of the set of the set of the set of the set of the set of the set of the set of the set of the set of the set of the set of the set of the set of the set of the set of the set of
       /* q1 */
           ttei_r5j(
)
; /* (8-0) */
print(f("(8-0) \ \ln");
      .<br>print_r5j( );
#endif
           mc1i_m1
( 1,1,kk
)
; /* (8-1) */
#ifdef DBGPRN<br>printf("(8-1) \n");
       printf("(8-1) \n");
       prints and in the case of \sim , \sim , \sim , \sim , \sim , \sim , \sim , \sim , \sim , \sim , \sim , \sim , \sim , \sim , \sim , \sim , \sim , \sim , \sim , \sim , \sim , \sim , \sim , \sim , \sim , \sim , \sim , \sim , 
      print_m1();
#endif
         ar5j_m1(kk,1,kk); /* (8-2) */
printf("(8-2) \n");
      print_r5j( );
      print_m1( );
#endif
     /* Qc count */\sim count \sim counterpart \sim/*************NO
3 for loop start ************************************/
     for a set of the contract of the contract of the contract of the contract of the contract of the contract of the contract of the contract of the contract of the contract of the contract of the contract of the contract of 
       mm1_r1j
( c-1,kk,kk
)
; /* (9) */
printf("*************test r3j,r4j,r5j***************** \n");
      print_r3j();<br>print_r4j();
       print_r4j( );
       print_r5j( );
      printf("(9) %d kaime \n",c-1);<br>print m1():
       printf("-----------from (9) to (14) ----------------------\n");
       print_m1( );
#endif
       mc1i_m1
( c,c,kk
)
; /* (10) */
printf("(10) %d kaime \n",c-1);
      print_m1();
\#endif
      gyaku_r1j( ); /* (11) */
printf("(11) %d kaime \n", c-1);
#endiftc2i_r1j( c-1, kk); /* (12) */
\text{print}("(12) %d kaime \n",c-1);
      print_c(2i);
```

```
print_r1j( );
#endif \overline{\phantom{a}}ar1j_m1( kk, c, kk );/* (13) */
\text{printf}("13)\text{%}d kaime \n",c-1);
   print_1(j);
\begin{array}{cc} \text{print\_r5j( )}; \frac{1}{7} & \frac{1}{7} \\ \text{tendif} \end{array}ar5j_m1(kk,c,k); /* (14) */
\text{printf}("(14)\text{%}d \text{ kaime } \text{h", c-1)};
   print_m1( );
#endif
 } /*************NO
3 for loop end ************************************/
 ttei_r5j(
)
; /* (15-0) */
\text{print}(" (15 ) \n");
  print_m1( );
#endif
   /* count (16) */
   for
(
z
=
1
;
z <=N
; z++){
"-----<br>printf(" %d retume \n",z);<br>#endif
   \}printf(" (16) \n\pi");
  print_1j();
#endif
   /* */
   compare( ); /* (17) */
#ifdef DBGPRN<br>printf(" \n");
    printf("最終結果 \n");
printf("s0
= %12.10lf\n",s0);
    printf("s1
= %12.10lf\n",s1);
    printf("s2
= %12.10lf\n",s2);
   print_m1();
   print_m2();
   print_c1i();
   print_c2i();
   print_1j();
   print_r2j();
   print_r3j();
   print_r4j();
   print_r5j();
#endif
#ifdef DBGPRN
    printf(" %d kaime \n " ,k );
   print_r3j();
   print_1( );
   print_r5j();
print_r6j( );<br>#endif
   } /* for loop
k end */
/****************** for loop
k end ***********************************/
    mrti kaj la kontrolo de la forma de la forma de la forma de la forma de la forma de la forma de la forma de la
    f(1) = 0;}
    r3j[kk+1]
             = r6j[kk]
;
    r5j[kk+1]
=
( r3j[kk+1]
+ r4j[kk+1]
)
* 0.5
;
printf("--------------test---------------\n");
   print_r3j();
   print_r4j();
    print_r5j( );
    print_r6j( );
\texttt{#endif}} /* for loop end kk 8-0 */
/********************* for loop end kk ************************/
print(f(" \t\t ( ) \t\t (n");
```

```
print_r6j( );<br>#endif
if(( fpout = fopen( "koyuu.dat","w" )) == NULL )
     printf( "Can not open output file koyuu.dat!!\n");
          ext{ext}(1);}
for ( i= 1; i <= N ; i++){
fprintf(fpout,"%12.10lf\n",r6j[i]);
     }
    fclose(fpout);
\overline{\phantom{a}} , and \overline{\phantom{a}} , and \overline{\phantom{a}} , and \overline{\phantom{a}} , and \overline{\phantom{a}}/*********************************************************
* 行列 input 関数 void input ( void )
m1[1][1] = 4; m1[1][2] = -3.741657; m1[1][3] = 0 ; m1[1][4] = 0 ;<br>m1[2][1] = -3.741657; m1[2][2] = 0.4999989 ; m1[2][3] = 0.4629118; m1[2][4] = 0 ;<br>m1[3][1] = 0; m1[3][2] = 0.4629118; m1[3][3] = 0.66666855 ; m1[3][4] = -0.
m2[2][1] = -3.741657; m2[2][2] = 0.4999989 ; m2[2][3] = 0.4629118; m2[2][4] = 0 ;<br>m2[3][1] = 0; m2[3][2] = 0.4629118; m2[3][3] = 0.6666635 ; m2[3][4] = -0.0890879;<br>m2[4][1] = 0; m2[4][2] = 0   ; m2[4][3] = -0.0890879; m2[4
J.
}
/*********************************************************
* 行列 m1 input 関数 *********************************************************/
void input_m1 ( void )
static int i, j;
    for(i=0;i<=N;i++){<br>for(j=0;j<=N;j++){
     \begin{array}{c} \text{if } j \text{ is a } j \text{ is a } j-1; \text{ and } j+1 \text{ is a } j \text{ is a } j-1; \text{ and } j+1 \end{array}\rightarrow}
         }
}
/*********************************************************
* 行列 m2 input 関数 *
void input_m2 ( void )
\int int i, j;
     for (j=0; j<=N; j++) {
            m2[i][j]=i+j-1; /* i+j+1 */
     }
}
}
/*********************************************************
* < 行列 r1j input 関数 > *
\bullet void input_r1j ( void )
\int int i, j;
     for (j=0; j<=N; j++)/* r1j[i]=i+3; */
        }
                 r1j[i]= 0;
}
}
/*********************************************************
* < 行列 r2j input 関数 > *
\verb|void input_r2j ( void ){<br>\begin{array}{c} 1 \\ \text{int } i,j; \end{array}int i,j;
     for (j=0; j<=N; j++)/* r2j[i]=i+3; */r2j[i]=0;}
    \mathcal{F}}
}
/*********************************************************
* < 行列 c1i input 関数 > *
\verb|void input_cli ( void )\int int i,j;
```
 $\bf{A}$ 

```
for(i=0;i<=N;i++){<br>for(j=0;j<=N;j++){
       \frac{1}{2} \frac{1}{2} \frac{1}{2} \frac{1}{2} \frac{1}{2} \frac{1}{2} \frac{1}{2} \frac{1}{2} \frac{1}{2} \frac{1}{2} \frac{1}{2} \frac{1}{2} \frac{1}{2} \frac{1}{2} \frac{1}{2} \frac{1}{2} \frac{1}{2} \frac{1}{2} \frac{1}{2} \frac{1}{2} \frac{1}{2} \frac{1}{2} c1i[i]=0;\rightarrow\mathcal{F}J
void input_c2i (void)
\left\{ -\right\}int i,j;
     for (i=0; i<=N; i++) {
     for (j=0; j<=N; j++)\begin{array}{ccc} \n & \begin{array}{c}\n & \text{if } \\
 \text{if } \\
 & \text{if } \\
 & \text{if } \\
 & \text{if } \\
 & \text{if } \\
 & \text{if } \\
 & \text{if } \\
 & \text{if } \\
 & \text{if } \\
 & \text{if } \\
 & \text{if } \\
 & \text{if } \\
 & \text{if } \\
 & \text{if } \\
 & \text{if } \\
 & \text{if } \\
 & \text{if } \\
 & \text{if } \\
 & \text{if } \\
 & \text{if } \\
 & \text{if } \\
 & \text{if } \\
 & \text{if } \\
 & \text{if } \\
 & \text{if } \\
 & \text{if } \\
 & \text{if } \\
 & \text{if } \\
    \rightarrow ^{-1}\mathbf{r}void print_r1j (void)
\left\{ \right.int k;
     for (k=1; k\le N; k++) {
             printf(" r1j[%d]=%12.101f ",k,r1j[k]);
     \mathbf{r}print(f("n\nu');J.
\ast\leftarrow print_r2j >
void print_r2j (void)
\left\{ \right.int k;<br>for(k=1;k<=N;k++){
            \text{print}(\text{``r2j}[\text{Nd}]\text{=}\text{%12.101f} \text{''}, k, r2j[k]);\intprintf("\n\n");
\mathbf{r}void print_r3j (void)
\frac{1}{\pi} int k;
     for (k=1; k<-N; k++) {
            \int \text{print}(T \cdot r3) [\%d] = \frac{1}{2}.101f ", k, r3j[k]);
     J.
    print(f("n\nu"):
void print_r4j (void)
{ int_k;
     for (k=1; k<=N; k++)<br>printf(" r4j[%d]=%12.101f ",k,r4j[k]);
     \mathcal{L}print(f("n\nu');\mathcal{F}void print_r5j (void)
\begin{matrix} \n\cdot & \text{int } k \\
\cdot & \cdot & \cdot\n\end{matrix}for(k=1;k<=N;k++){<br>printf(" r5j[%d]=%12.101f ",k,r5j[k]);
     \mathbf{r}print(f("n\nu');void print_r6j (void)
{ int_k;
    for(k=1;k<=N;k++){<br>for(k=1;k<=N;k++){<br>printf(" r6j[%d]=%12.101f ",k,r6j[k]);
     \intprintf("\n\n");
```
 $\mathcal{F}$ 

```
void print_c1i (void)
\left\{ -\right\}int k:
    for (k=1; k<N; k++) {<br>for (k=1; k<N; k++) {<br>printf ("c1i[%d]=%12.101f \n",k,c1i[k]);
    \mathbf{r}print("n");
\mathcal{L}void print_c2i (void)
\left\{ \right.int k;
    for(k=1;k<=N;k++){<br>printf(" c2i[%d]=%12.101f \n",k,c2i[k]);
    \mathbf{r}print(f("n");
<sup>1</sup>
void print_m1 (void)
\left\{ \right.int k, 1:
    for (k=1; k\le N; k++)<br>for (1=1; l\le N; l++)\text{print}(\text{m1}[\%d][\%d] = \text{m2.101f} \text{ "}, k, l, m1[k][1]);print(f("n");
    Ĵ.
    \frac{1}{\text{printf}(\lvert \cdot \rvert \cdot \rvert)};
\mathbf{r}void print_m2 (void)
\left\{ \right.int k, l;<br>for(k=1;k<=N;k++){
       for (1=1; 1\le N; 1++)\text{printf}(\text{max}[\%d][\%d] = \text{max} \cdot 12.101f \text{ ..., } k, 1, m2[k][1]);\overline{\mathbf{r}}print(f("n");
    print(f("n");
\mathcal{F}/*-k/
void mm1_m2(void)
{<br>
int a,b;<br>
for(a=1;a<=N;a++){<br>
for(b=1;b(-N);b+<br>
r\n =
     for (b=1; b<-N; b++) {
           m2[a][b] = m1[a][b];
  \rightarrow ^{3}\mathcal{F}void ftrace_c2i(void)
int k;<br>for(k=1;k<=N;k++){
\begin{array}{lll} & \texttt{for (k=1; k<=N; k++)} \{ \\ & \texttt{c2i[k]=ml[k][k+1]}; \\ & \texttt{if (k == N) } \{ \\ & \texttt{c2i[k] = 0 }; \\ & \texttt{ }\} \end{array}\mathcal{E}void tc2i_c2i (void)
\begin{matrix} \{ & \text{int } j, \\ & \text{int } j, \end{matrix}for (j=1; j<=N; j++) {
```

```
c2i[j] = c2i[j] * c2i[j] ; /* c2i[j]\frac{11 \times 7}{2}T
\mathbf{L}(3) ttei_c2i ()
void ttei_c2i(void)
    int j;
       for(j=1;j<=N;j++){
       \begin{array}{rl} -\cdot\cdot\cdot\cdot J\cdot\cdot N^2 & = & \cdot\cdot\cdot J^2 + \cdot\cdot J^2 \\ -\cdot\cdot\cdot\cdot J^2 & = & -1 \; * \; \cdot\cdot\cdot J^2 \\ \cdot\cdot\cdot J & = & -1 \; * \; \cdot\cdot\cdot J^2 \\ \end{array} ;\mathbf{r}void zettai_m1( void )
\begin{matrix} \{ \\ \end{matrix} int i, j;
   for (i=1; i<=N; i++) {\n    for (j=1; j<=N; j++) {\n        m1[i][j] = fabs ( m1[i][j] );\n    }\rightarrow\mathcal{F}\mathcal{F}double sum_gyou ( int k )
int 1;<br>double t=0;<br>/* nrint<sup>r''</sup>
/* printf(" %d<br>
if ( k \le N) {<br>
for(1=1;1<=N;1++){
               % d\langle n^{\prime\prime}, k \rangle; */
         t = t + m1[k][1];}<br>return t;
else \overrightarrow{\cdot}abort( );
    \mathcal{F}\,void sum_wa_c1i(void)
ł
  int i;
    for(i=1;i<=N;i++){<br>c1i[i]=sum_gyou( i );<br>}
\mathcal Ydouble max_c1i (void)
    double max;
double max;<br>
int i;<br>
max = c1i[1];<br>
for( i = 1 ; i <=N ;i++){<br>
if ( c1i[i] > max ) max = c1i[i];<br>
#ifdef DBGPRN
x + 1<br>printf ("max = %12.101f \n", max);<br>#endif
   }<br>return max;
<u>}</u>
void Trace_m2 (void)
int k;<br>int k;<br>for(k=1:k<=N:k++){
c1i [k] = m2[k] [k];
\frac{1}{1}/* r5i*/
ms0_r3j()void ms0_r3j( void )
\left\{ \right.
```

```
for ( j = 1; j \le N; j++) {
    r3j[j]=s0;\overline{\mathbf{r}}ms0_r4j()void ms0_r4j( void )
\left\{ \right.r^{\prime} j = 1; j < r^{\prime}<br>r^{\prime} j[j] = s0;for (i = 1; i \le N; i++)\texttt{ar3j\_r4j}( )
void ar3j_r4j(void)
    for ( j = 1; j \le N; j++)\<br>r4j[j]=r3j[j]+r4j[j];<br>}
\left\{ \right.mr4j_r5j( )
void mr4j_r5j( void )
€
    for ( j = 1; j \le N; j++) {
    \mathcal{L}/<br>/*******************<br>() ttei r4i (
               ****************************
void ttei_r4j (void)
€
   int j;
     for(j=1;j<=N;j++){<br>r4j[j] = -1 * r4j[j] ;
     \mathcal{F}ts1_r5j( )
void ts1_r5j( void )
\left\{ \right.for (j = 1 ; j \le N ; j++)r5j[j] = s0 * r5j[j];<br>}
void mr3j_r4j( void )
void mr3j_r4j(void)
    for ( j = 1; j \le N; j++) {<br>r4j[j] = r3j[j];<br>}
\left\{ \right.\boldsymbol{\}}void ttei_c1i(void)
\overline{\mathbf{f}}int j;
     for(j=1;j<=N;j++){<br>c1i[j] = -1 * c1i[j] ;
     \overline{\mathbf{r}}void ttei_r5j(void)
\{int i;) ;<br>                       for(j=1;j<=N;j++){<br>                                 r5j[j] = -1 * r5j[j] ;
     \mathcal{L}\}void mc1i_m1 ( int i, int k, int 1)
```

```
m1[k][1] = c1i[i];\mathcal{L}void mm1_r1j (int k, int l, int j)
\left\{ \right.r1i[i]=m1[k][1];\mathcal{L}(11) gyaku\_r1j (void)<br>r1jvoid gyaku_r1j( void )
\left\{ \right.int j;
   for(j=1; j<=N; j++){<br>
if (rij[j] == 0){<br>
rij[j] = 0;
     \mathbf{L}élse<br>r1j[j] = 1/r1j[j] ; /*
                        */
   \mathcal{F}\left\{ \quad \right.r1j[j] = c2i[i] * r1j[j];F.
(13)\ar{1} \ldots (int i, int k, int 1)
**************
          void ar1j_m1( int i, int k, int 1)
\left\{ \quad \right.m1[k][1] = r1j[i]+m1[k][1];(14) \ar5j_m1( int j, int k, int 1)
********
         void ar5j_m1( int j, int k, int 1)
\left\{ \right.m1[k][1] = r5j[i] + m1[k][1];mr5j_r4j( )
void mr5j_r4j(void)
ł.
   for ( j = 1; j \le N; j++) {<br>r4j[j] = r5j[j];<br>}
,<br>*******************
            void mr5j_r3j(void)
ſ
   for ( j = 1; j \le N ; j++) {
   r^3j[j] = 1; j \le N;<br>
r^3j[j] = r^5j[j];\mathcal{L}(15)void mm1_m1(int j,int 1);
void mm1_m1( int j, int 1)
ਜ
  for ( i = 1; i \le N; i++) {
    m1[i][1] = m1[i][j];\mathcal{F}void count ( int 1)
   int k, count = 0 ;
   for (k = 1; k <= N; k++)<br>
if (m[k][1] > 0)<br>
(mn = count + 1;} /* for end */
   r1j[1] = count;
```

```
print("count = %d \n\pi', count);}
/*******************************************************
(17) compare (void)
********************************************************/
void compare ( void )
{\bf x} and {\bf x} are all {\bf x} and {\bf x}r1j N r2j
 * 1 N
int j; /* j */
for(j = 1; j \le N; j^{++}){
r2j[j] = j;J.
}
          for f is a set of f if f is a set of f if f if f if f if f if f if f if f if f if f if f if f if f if f if f if f if f if f if f if f if f if f if f if f if f if f#ifdef DBGPRN<br>printf("r5j[%d] = %12.10lf \n",j,r5j[j]);
        \mathbf{F}}
       for a set of the interest of the set of \mathbf{f} , \mathbf{f} , \mathbf{f} , \mathbf{f} , \mathbf{f} , \mathbf{f}#ifdef DBGPRN
             if the contract of the contract of the contract of the contract of the contract of the contract of the contract of the contract of the contract of the contract of the contract of the contract of the contract of the contra
            printf("r1j[%d] r2j[%d] \qquad \qquad \texttt{\{n",j,j\}};#endif<br>r4j[j] = r5j[j];
             r4j[j] = r5j[j] ;
\# \text{if def } DBGPRNprintf("r4j[%d]=%12.10lf,r3j[%d]=%12.10lf,r5j[%d]=%12.10lf\n",j,r4j[j],j,r3j[j],j,r5j[j]);
#endif
            } /* if end */
#ifdef DBGPRN
            printf("r2j[%d] r1j[%d] \langle n^{\text{min}},j,j);
#endif<br>r3j[j] = r5j[j];r3j[j] = r5j[j];
             r5j[j] = ( r5j[j] + r3j[j]) / 2;
\texttt{#endif}}/* else if end */
      }/* for end */
}
/********************************************************
               mr5j_r6j( int j )
. The construction of the construction of the construction of the construction of the construction of the construction of the construction of the construction of the construction of the construction of the construction of
void mr5j_r6j( int j )
{
        r6j[j] = r5j[j];
}
\mathcal{C}^*gyaku.c 1997 1 30 Mizuki Nakajima
       gyaku.c 1997 1 30 Mizuki Nakajima na matsayin na matsayin na matsayin na matsayin na matsayin na matsayin na m
--------------------------------------------*/
/*-------------------------------------------
include
\verb|#include's tdio.h>\text{#define} N 5 /* \text{*}/
\mathbf{r}\begin{array}{cccc} 4 & 4 & \mathbb{N} = 5 \end{array}N = 5N = 5 4 x 4
4 x 4 の行列を解くこととなります。 -------------------------------------------*/
/*------------------------------------------
define
------------------------------------------*/
/* #define DBGPRN */
/* #define RESULT */
int i,j; /* i j */
int c,cc,cnt ; /* c,cc,cnt は動く count */
/*----------------------------------------
プロトタイプ宣言 void input ( void );
     void input_test ( void );
     void print_m1 ( void );
     void print_m2 ( void );
```
{

```
void print_c1i( void );
        void print_c2i( void );
         void print \mathcal{A} , and \mathcal{A} is a set of \mathcal{A} , and \mathcal{A} is a set of \mathcal{A}void print_r2j( void );
         void prince and a void and a void and a void and a void and a void and a void and a void and a void and a void
                                         \sim \sim \sim \sim \sim \sim \simvoid ms0_r1j
                                     ( void ); /* (2) */
        void tr1j_m1
                                     ( ); / (3) \sim (3) \sim (3) \sim (3) \sim (3) \sim (3) \sim (3) \sim (3) \sim (3) \sim (3) \sim (3) \sim (3) \sim (3) \sim (3) \sim (3) \sim (3) \sim (3) \sim (3) \sim (3) \sim (3) \sim (3) \sim (3) \sim (3) \sim (3) \sim 
        void Trace_m1
                                     (\begin{array}{cc} 0 \ 0 \end{array}); /* (\begin{array}{cc} 1/3 & -2 \end{array})<br>
(\begin{array}{cc} 0 & -1 \end{array}); /* (\begin{array}{cc} 6 & -1 \end{array})void as0 c1i
         void gTrace_m1 (void
        void mc2i_m1
        void mm1_c1i
                                     ( int
l ); /* (7-0) */
( int
l ); /* (8) */
( int
k ); /* (9) */
        void mm1_r1j
         void mr1j_s0 (in
                                     (\text{int } j); /* (11) */
        void gyaku_s0
                                     \mathcal{N} , \mathcal{N} , \mathcal{N} , \mathcal{N} , \mathcal{N} , \mathcal{N} , \mathcal{N} , \mathcal{N} , \mathcal{N} , \mathcal{N} , \mathcal{N} , \mathcal{N} , \mathcal{N} , \mathcal{N} , \mathcal{N} , \mathcal{N} , \mathcal{N} , \mathcal{N} , \mathcal{N} , \mathcal{N} , void ts0_r1j
                                     \mathcal{N} , \mathcal{N} , \mathcal{N} , \mathcal{N} , \mathcal{N} , \mathcal{N} , \mathcal{N} , \mathcal{N} , \mathcal{N} , \mathcal{N} , \mathcal{N} , \mathcal{N} , \mathcal{N} , \mathcal{N} , \mathcal{N} , \mathcal{N} , \mathcal{N} , \mathcal{N} , \mathcal{N} , \mathcal{N} , void mr1j_m1
        void ms0_c1i
                                     (int i); /* (16)( int
i ); /* (14) */
                                     (void ); /* (17) and (21) */<br>
(int 1); /* (18) */<br>
(void ); /* (20) */
        void mm1_m2
         void am2_m1 (vo:
        void mm1_c2i (int<br>void mc2i_c1i (void
                                     \mathcal{N} , and \mathcal{N} is a set of \mathcal{N} . The set of \mathcal{N}void mc2i_c1i (void<br>void tc1i c2i (void
                                     (\text{void })(\neq)(24) *void tc1i_c2i
        void ac2i_s2 (void<br>void gyaku_s2 (void
                                     (\text{void })(\neq)(26) *void gyaku_s2
        void sqrt_s2 (void
                                                  \begin{array}{c} \n \begin{array}{ccc} \n \cdot & \cdot & \cdot & \cdot & \cdot \n \cdot & \cdot & \cdot & \cdot & \cdot \n \cdot & \cdot & \cdot & \cdot & \cdot & \cdot \n \cdot & \cdot & \cdot & \cdot & \cdot & \cdot \n \cdot & \cdot & \cdot & \cdot & \cdot & \cdot \n \end{array} & \n \cdot & \cdot & \cdot & \cdot & \cdot & \cdot \n \cdot & \cdot & \cdot & \cdot & \cdot & \cdot \n \end{array} \n \end{array}void ts2_c1i
                                     (void); /* (28)
/*------------------------
\frac{1}{2} main ( )
void main ( void )
     for a set of the contract of the contract of the contract of the contract of the contract of the contract of the contract of the contract of the contract of the contract of the contract of the contract of the contract of 
      FILE *fpout;
       : <u>in the set of the set of the set of the set of the set of the set of the set of the set of the set of the s</u>
       \blacksquareprintf("input file koyuu.dat open !! \ln");
              ext(1);\mathcal{L}}
       -1;
       \frac{1}{2} , for \frac{1}{2} , \frac{1}{2} , \frac{1}{2} , \frac{1}{2} , \frac{1}{2} , \frac{1}{2} , \frac{1}{2} , \frac{1}{2} , \frac{1}{2} , \frac{1}{2} , \frac{1}{2} , \frac{1}{2} , \frac{1}{2} , \frac{1}{2} , \frac{1}{2} , \frac{1}{2} , \frac{1}{2} , /* printf("koyuu[%d]
= %f\n",cc,koyuu[cc]); */
                 \sim \sim cc \sim cc \sim cc \sim cc \sim cc \sim cc \sim cc \sim cc \sim cc \sim cc \sim cc \sim cc \sim cc \sim cc \sim cc \sim cc \sim cc \sim cc \sim cc \sim cc \sim cc \sim cc \sim cc \sim cc \sim cc \sim cc \sim cc 
       J.
       }
       f = f = f = f = finput ( ) ; /* \qquad \qquad \ast/
     /* input_test ( ) ; /* \qquad */
           s1
= koyuu[cnt]; /*
(固有値
) */
       /* print(f("s1 = %1f \n\pi", s1); *//* s1
=
0
; /* */
       s0
= -1
; /* (1) */
       ms0_r1j(
)
; /* (2) */
       tr1j_m1(
)
                                ; /* (3) */
       Trace_m1(
)
; /* (4) */
       se state that is not the state of the state of the state of the state of the state of the state of the state o
       as0_c1i
(
)
; /* (5-2) */
       gTrace_m1
( ); /* (6) これでλ I-A ができる */
       y^* ----- vector----- */
               m1[i][N] = 1;}
       for
(
c
= 1;
c <= N-1
; c++
)
{
               s0
= -1
; /* (7) */
               mm1_c1i
(
c ); /* (8) この
                                                               c */
               mm1_r1j
(
c ); /* (9) この
                                                               c */
               ts0_c1i
( ); /* (10) */
               mr1j_s0
(
c ); /* (11) この
                                                                 c */
               gyaku_s0
( ); /* (12) */
               ts are the contract of the contract of the contract of \mathcal{N} , \mathcal{N} , \mathcal{N} , \mathcal{N} , \mathcal{N} , \mathcal{N} , \mathcal{N} , \mathcal{N} , \mathcal{N} , \mathcal{N} , \mathcal{N} , \mathcal{N} , \mathcal{N} , \mathcal{N} , \mathcal{N} , mr1j_m1
(
c ); /* (14) この
                                                                 c */
               s0
=
0
; /* (15) */
               ms0_c1i(
c
)
; /* (16) この
                                                                 c */
         mm1_m2
(
)
; /* (17) */
```

```
for
(
j
=
1
;
j <=
N
; j++){
                   mc1i_m1
(
j ); /* (18) */
}
#ifdef DBGPRN
printf(" (18) mc1i_m1
(
j ); \n ");
   print_c1it_1 = 0.000 print_c1it_1 = 0.000 print_c1it_1 = 0.000 print_c1it_1 = 0.000 print_c1it_1 = 0.000 print_
print_m1( );<br>#endif
\text{tr1j\_m1}( ); /* (19) */
      am2_m1
( ); /* (20) */
      /* mm1_m2
( ); /* (21) */
     \overline{\phantom{a}} , for end \overline{\phantom{a}} , \overline{\phantom{a}} , \overline{\phantom{a}} , \overline{\phantom{a}} , \overline{\phantom{a}} , \overline{\phantom{a}} , \overline{\phantom{a}} , \overline{\phantom{a}} , \overline{\phantom{a}} , \overline{\phantom{a}} , \overline{\phantom{a}} , \overline{\phantom{a}} , \overline{\phantom{a}} , \overline{\phantom{a}} , \overmm1_c2i(
N ); /* (22) */
        punum<br>printf("
                       vector \quad \langle n" \rangle;print_c2i( );/* test print */
\#ondif
    mc2i_c1i ( ); /* (23) */
               \sqrt{2} ( \sqrt{2} ) \sqrt{2} ( \sqrt{2} ) \sqrt{2}tc1i_c2i
( ); /* (24) */
     ac2i_s2
( ); /* (25) */
     gyaku_s2
( ); /* (26) */
     sqrt_s2
( ); /* (27) */
#ifdef RESULT<br>
printf(" vector \n");
        print_c1i( );/* test print */
if(( fpout = fopen( "koyuuvec.dat","a" )) == NULL )
     printf( "Can not open output file koyuuvec.dat!!\n");
          ext{}(1);}
fprintf(fpout," No %d 's eigenvalue =>%lf \n",cnt,koyuu[cnt]);
     fprintf(fpout,"%lf\n",c1i[i]);
     fclose(fpout);
  }/* cnt for loop */1/x main and x/}/* main end */
* 行列 input 関数 /********************************************************* void input ( void )
m1[1][1] = 4;<br>
m1[2][1] = 3;= 3; m1[2][2] = 3; m1[2][3] = 2; m1[2][4] = 1;<br>= 2; m1[3][2] = 2; m1[3][3] = 2; m1[3][4] = 1;
    m_1[3][1] = 2;
               = 2; m1[3][2] = 2; m1[3][3] = 2; m1[3][4] = 1;<br>= 1; m1[4][2] = 1; m1[4][3] = 1; m1[4][4] = 1;
    m1[4][1] = 1;\mathbf{L}}
/********************************************************* * 行列 input_test 関数 *********************************************************/
void input_test
( void
)
m1[1][1] = 1;<br>
m1[2][1] = -1;<br>
m1[3][1] = 0;= 1; m1[1][2]
= 1; m1[1][3]
= 0; m1[1][4]
= 0;
= -1; m1[2][2]
= 1; m1[2][3]
= 0; m1[2][4]
= 0;
= 0; m1[3][2]
= 0; m1[3][3]
= 1; m1[3][4]
= 0;
= 0; m1[4][2]
= 0; m1[4][3]
= 0; m1[4][4]
= 1;
    m1[\overline{4}][1] = 0;\mathcal{L}}
/*---------------- 関数 -----------------------------*/
/**************************************************
       ms0_r1j( void )
)
void ms0\_r1j( void )\mathbf{I}int j;for
(
j
=
1
;
j <=
N
; j++ ){
         r1j i jeo je predstava i predstava i predstava i predstava i predstava i predstava i predstava i predstava i p
      }
printf(" (2) ms0_r1j(void) \n\langle n" \rangle;
     printf("s0
= %lf \n",s0);
#endif
}
/*************************************************************
                                    ******************************
(3) and (19) tr1j_m1( void)
) 掛け算関数 void tr1j_m1 ( void )
int k, l; /* k 1 */
```

```
#ifdef DBGPRN<br>printf(" (3) or (19) trij_m1( void ) \n\pi");<br>print_r1j( );
        \text{print\_m1}^{\prime} ( );
\begin{array}{ll} \text{\tt 1}\ \text{\tt 2}\ \text{\tt 3}\ \text{\tt 4}\ \text{\tt 5}\ \text{\tt 6}\ \text{\tt 7}\ \text{\tt 7}\ \text{\tt 8}\ \text{\tt 9}\ \text{\tt 1}\ \text{\tt 1}\ \text{\tt 1}\ \text{\tt 1}\ \text{\tt 1}\ \text{\tt 1}\ \text{\tt 1}\ \text{\tt 1}\ \text{\tt 1}\ \text{\tt 1}\ \text{\tt 1}\ \text{\tt 1}\ \text{\tt 1}\ \text{\tt 1}\ \text{\tt 1}\ \text{\tt 1}\ \text{\tt 1}\ \text{\tt 1}\ \text{\tt 1}\ \text{\tt 1}\ \text{\\rightarrow ^{-1}#ifdef DBGPRN
void Trace_m1 (void)
{<br>int k;<br>for( k = 1 ; k <= N-1 ; k++){<br>c1i[k] = m1[k][k];
}<br>#ifdef DBGPRN<br>printf(" (4) Trace_m1( void ) \n");<br>print_m1( );
\begin{array}{c} \n\text{print} \\ \n\text{print} \\ \n\text{tendif} \n\end{array}(5-2) as 0_c1i (void)
 void as0_c1i (void)
 €
\frac{1}{\text{print\_cli}}();
#endif
         if<br>for(i = 1 ; i <= N-1 ; i++ ){<br>cli[i] = s0 + cli[i];
cii[i] =<br>#ifdef DBGPRN<br>#ifdef DBGPRN<br>#endif<br>#endif
 (6) \qquad \qquad \begin{array}{ll} \text{grace\_m1} & ( \text{ void } ) \\ \text{****}{\text{****}} \end{array}void gTrace_m1 (void)
 int k;for (k=1; k<-N-1; k++) {
        m1[k][k] = c1i[k];}<br>#ifdef DBGPRN<br>printf(" (6) gTrace_m1( void ) \n");<br>print_c1i( );<br>xxxx;
                                            \langle n^n \rangle;
         printf("
\mathcal{F}void mc2i_m1 (int 1)
{<br>int k;<br>#ifdef DBGPRN<br>printf("(7-0) void mc2i_m1( %d ) \n",c);<br><br>i did i did i did i did i did i did i did i did i did i did i did i did i did i did i did i did i did i did i<br>i did i did i did i did i did i did i did i did
\begin{array}{c}\n\text{print\_m1} \\
\text{4 endif}\n\end{array}\n\quad \begin{array}{c}\n\text{if } \lambda \in \mathbb{R} \text{ and } \lambda \neq 0 \\
\text{if } \lambda \in \mathbb{R} \text{ and } \lambda \neq 0\n\end{array}\n\quad \begin{array}{c}\n\text{if } \lambda \in \mathbb{R} \text{ and } \lambda \neq 0 \\
\text{if } \lambda \in \mathbb{R} \text{ and } \lambda \neq 0\n\end{array}\n\quad \begin{array}{c}\n\text{if } \lambda \in \mathbb{R} \text{ and } \lambda \neq 0 \\
\text{if } \lambdam1[k][1] = c2i[k];t<br>#ifdef DBGPRN#
#endif<br>#endif<br>#endif
 void mm1_c1i ( int 1 )
```

```
\begin{matrix} \n\text{int } k; \\
\text{int } c \cdot r\n\end{matrix}L K;<br>for(k = 1 ; k <= N-1 ; k++ ){<br>cii[k] = mi[k][1];<br>}
\begin{array}{ll} \texttt{#ifdef DBGPN} & \texttt{pifdef} \; \; \texttt{DBGPRN} \\ & \texttt{printf(" (7) Input_s0(-1) \ \ } \texttt{h");} \\ & \texttt{printf(" (8) mm1_c1i ( %d ) \ \ } \texttt{h",c)} \, ; \end{array}\begin{bmatrix} 1 & -1 \\ p & 1 \end{bmatrix}\begin{array}{c}\n\cdot \cdots -\cdots \cdot \quad \cdot \quad \cdot \quad ;\\ \n\text{print\_cli}(\cdot)\, ;\\ \n\text{tendif}\n\end{array}void mm1_r1j (int k)
{<br>
int 1;<br>
#ifdef DBGPRN<br>
printf("(9) mm1_r1j ( %d ) \n",c);<br>
print_m1( );<br>
...+ r1j( );
#endif \text{if } (k \leq N-1) {<br>for (1-1-1; 1-1) {<br>for (1-1-1; 1-1) } {<br>for (1-1-1; 1-1) } {
      r1j[1] = m1[k][1];٦.
#ifdef DBGPRN
\begin{array}{ll}\n\text{#11}\text{d} = \text{DBQFNN} \\
 & \text{print\_r1j( )}; \\
\text{#endif} \\
 & \text{ } \} \end{array} \times \text{ if end } */\mathcal{F}void ts0_c1i( void )
void<br>
{<br>
int j;<br>
#ifdef DBGPRN<br>
printf(" (10) ts0_c1i( void ) \n");<br>
~rint c1i( );
      for(j=1 ; j<=N-1 ;j++){<br>c1i[j] = s0 * c1i[j] ;<br>}
#ifdef DBGPRN<br>printf("s0 = %1f \n",s0 );
        \text{print\_cli}();
#endif
void mr1j_s0 ( int j )
|<br>|#ifdef DBGPRN<br>|printf(" (11) mr1j_s0( %d ) \n" ,c );<br>|printf("s0 = %lf \n",s0);
#endif<br>s0 = rij[j];<br>#ifdef DBGPRN<br>print_rij();<br>printf("s0 = %lf \n",s0);
 #endif
 void gyaku_s0(void)
 \mathcal{L}#ifdef DBGPRN<br>#ifdef DBGPRN<br>printf(" (12) gyaku_s0( void ) \n" );<br>printf("s0 = %lf \n",s0);<br>#endif
     ndii<br>
if ( s0 != 0 )<br>
s0 = 1 / s0 ; /*<br>
else<br>
s0 = 0;
                                                                 */
\begin{array}{ll} &\text{so}=\text{O};\\ &\text{if} \text{def} \text{DBGPRN}\\ &\text{printf("s0 = %1f \setminus n", s0)};\\ &\text{f}= \text{endif} \end{array}ł
void ts0_r1j(void )
```

```
\{int j;
#ifdef DBGPRN<br>printf(" (13) ts0_r1j( void ) \n" );<br>printf("s0 = %lf \n",s0);
       print_1j();
#endif<br>
for(j=1;j<=N;j++){<br>
for(j=1;j<=N;j++){
           \text{r1j}[j] = \text{s0} * \text{r1j}[j];<br>}
\begin{array}{ll} & f & f \\ \text{#ifdef DSGPRN} & \text{printf("s0 = %1f \n} \cdot \text{nn}, so); \\ & \text{print\_r1j( )}; \\ & \text{#endif} \end{array}(14) mr1j_m1 (int i) r1j m1
 void mr1j_m1 ( int i )
{<br>#ifdef DBGPRN<br>#ifdef DBGPRN<br>print_r1j();<br>print_m1 ();<br>print_m1 ();<br>#endif<br>for(l = 1; l <= N; l++ ){<br>m1[i][l] = r1j[l] ;
\begin{array}{lll} & -\text{1111} & = & \text{11} \\ & & & \text{111} \\ \text{#ifdef DBGPRN} & & \text{print\_m1( ) } \\ & & \text{tendif} \\ & & \text{?} \end{array}Ï
 void ms0_c1i( int i)
 \mathbf{f}c1i[i] = s0;\begin{array}{ll}\n & \text{c11L1J} = \text{so;} \\
 & \text{prindf} \text{ DSGRRN} \\
 & \text{printf} \text{('15) Input_s0 (0 ) \ } \text{n''}; \\
 & \text{printf} \text{('16) ms0_c1i ( %d ) \ } \text{n''},c \text{)} \\
 & \text{printf} \text{('s0 = %1f \ } \text{n''});\n\end{array}\begin{array}{c}\n\downarrow \text{ print\_cli( )};\\
\text{print\_cli( )};\\
\downarrow \end{array}void mm1_m2(void)
 {<br>int i,j;
#ifdef DBGPRN<br>printf(" (17) or (21) mm1_m2( void )\n");<br>print_m1( );
 #endif
       for(i=1;i<=N-1;i++){<br>for(j=1;j<=N;j++){<br>m2[i][j] = m1[i][j] ;
Hiddef DBGPRN<br>
#ifdef DBGPRN<br>
print_m2();<br>
#endif
 <sup>1</sup>
 void mc1i_m1 ( int 1 )
 int k;for (k=1; k<-N-1; k++) {
      \begin{array}{c}\n\begin{array}{c}\n\text{min}\{\mathbf{k}\} \\
\text{min}\{\mathbf{k}\}\n\end{array} \\
\end{array}\mathbf{L}void am2_m1(void)
 \int_{1}^{x^{2}} int i, j;
#ifdef DBGPRN<br>printf(" (20) am2_m1( void ) %d loop \n",c);<br>print_m2( );
       \text{print\_m1}();
```

```
\text{Hendif}for(i=1;i<=N-1;i++){
        for(j=1;j<=N;j++){<br>m1[i][j] = m2[i][j] + m1[i][j];
\begin{array}{c} \text{ }\mathbb{R} \rightarrow \mathbb{R} \rightarrow \math#inder bowth;<br>print_m1();<br>printf(" \n %d loop end \n \n ",c);<br>#endif
void mm1_c2i( int j)
\left\{ \right.for ( i = 1 ; i \le N ; i++) ) {<br>c2i[i] = m1[i][j];
        \rightarrow#ifdef DBGPRN
      printf("(22) void mm1_c2i( %d ) \n",c);<br>printf(" vector \n");
      print_c2i();
\begin{array}{c}\n\text{printf}(\text{``-----}) \\
\text{4endif}\n\end{array}\mathcal{F}void mc2i_c1i( )t<br>
int k;<br>
#ifdef DBGPRN<br>
printf("(23) void mc2i_c1i( void ) \n");<br>
... ^?i').
\frac{1}{4}endif
    for (k=1;k<=N;k++){<br>c1i[k] = c2i[k] ;
{<br>#ifdef DBGPRN#
print_cli();<br>print_cli();<br>#endif
void tc1i_c2i(void)
\overrightarrow{f} int j;
#ifdef DBGPRN<br>|-<br>|printf(" (24) tc1i_c2i( void ) \n" );
      print_c(1i());#endif<br>
for(j=1;j<=N;j++){<br>
c2i[j]=c1i[j]*c1i[j];
#ifdef DBGPRN
\begin{array}{c} \text{print} \\ \text{print}_c(2i) \\ \text{tendif} \end{array}Ĩ
 void ac2i_s2( void )
\left\{ \right.int j;
#ifdef DBGPRN<br>printf(" (25) ac2i_s2( void ) \n");<br>printf("s2 = %lf \n",s2);
       print_c2i();
#endif
       for ( j = 1 ; j \le N ; j+1 ) {<br>s2 = s2 + c2i[j];
\begin{array}{ll} & \text{if } \\ \text{if } \text{def} \text{ DBGPRN} \\ & \text{printf('s2 = %1f \ \ln", s2)} \\ \text{\#endif} \end{array}\mathcal{F}void gyaku_s2(void)
#ifdef DBGPRN
```
Ÿ

```
printf(" (26) gyaku_s2( void ) \n" );<br>printf("s2 = %lf \n",s2);<br>#endif
   fight<br>
if ( s2 != 0 )<br>
s2 = 1 / s2 ; /*<br>
else<br>
s2 = 0;
                                       */
s2 = 0;<br>
#ifdef DBGPRN<br>
printf("s2 = %1f \n",s2);<br>
#endif<br>
}
(27) void sqrt_s2 (void)
 void sqrt_s2( void )
if (s2 := 0)<br>
s2 = sqrt(s2);<br>
else<br>
s2 = 0;
s2 = 0;<br>#ifdef DBGPRN<br>printf("s2 = %lf \n",s2);
\prod_{i=1}^{p}void ts2_c1i( void )
\dot{\mathbf{i}} int j;
#ifdef DBGPRN
    printf(" (28) ts2_c1i( void ) \n" );<br>printf("s2 = %lf \n",s2);
print_cli();<br>#endif
        for(j=1;j<=N;j++){
          \text{cii}[j] = s2 * c1i[j];\overline{\phantom{a}}#ifdef DBGPRN
#ildel Dbdrhn<br>print_c1i();<br>#endif
/*----------------------
                                         ---------------------*/
* < print_r1j > *
void print_r1j (void)
\left\{ \right.\begin{array}{ll} \begin{array}{l} \texttt{for} \; (\texttt{k=1};\texttt{k<=N};\texttt{k++}) \{ \\ \texttt{printf} \; (\texttt{`` r1j} [\texttt{%d}] \texttt{=}\texttt{%1f} \; \texttt{''}, \texttt{k}, \texttt{r1j} [\texttt{k}]) \, ; \\ \end{array} \end{array}print(f("n\nu');* contract contract * contract * contract * contract * contract * contract * contract * contract * contract * contract * contract * contract * contract * contract * contract * contract * 
                                                                    \rightarrowvoid print_r2j (void)
\left\{ \right.int k;
    \begin{array}{ll}\n\text{for}(\mathbf{k}=\mathbf{1};\mathbf{k}<=\mathbf{N};\mathbf{k}++)\{\\ & \text{print}(\text{``r2j}[\text{Nd}]=\text{``,k,r2j}[\mathbf{k}]);\\ \end{array}\mathcal{F}print(f("n\nu');< print_c1i >
void print_c1i (void)
€
    int k;<br>for(k=1;k<=N-1;k++){<br>printf(" c1i[%d]=%lf \n",k,c1i[k]);<br>}
    print(f("n");
```

```
void print_c2i (void)
```
 $\{$ 

```
int k;
      \begin{array}{ll}\n\text{for}(\mathbf{k}=\mathbf{1};\mathbf{k}<=N-1;\mathbf{k}++)\{\\ & \text{printf}(\text{`` }c2\mathbf{i}[\text{Ad}]=\text{Mf}\ \backslash \mathbf{n}"\,,\mathbf{k},c2\mathbf{i}[\mathbf{k}]);\n\end{array}\mathcal{F}print(f("n");
J
void print_m1 (void)
\left\{ \right.int k, l;<br>for (k=1;k<=N-1;k++){<br>for (1=1;1<=N;1++){
                   printf("m1[%d][%d]=%1f ",k,l,m1[k][1]);
       print(f("n");
       T
       print(f("n");
.<br>*
                          \langle print_m2 >
                                                                                                   \astvoid print_m2 (void)
\left\{ \right.int k, l;<br>for(k=1;k<=N-1;k++){<br>for(l=1;l<=N;l++){
                  \sum_{\text{print} f("m2[^{\%d}]} [\%d] = \text{$1f ", k, l, m2[k][1]});\overline{1}\text{print}^{f}(\text{``}\text{n''});\mathcal{F}print(f("n");
void print_kekka (void)
\left\{ \right.int k, 1;<br>l = N:
      1 = N;<br>for (k=1;k<=N-1;k++){
      print(f("n");
\mathbf{R}/*---------------------------
/**/
 double s0;
 double s1;<br>double s2;
 double p[N+1];<br>double al[N+1];<br>double be[N+1];
 double koyuu [N+1];
 double \text{cli}[\text{N+1}];
 double c2i[N+1];<br>double r1j[N+1];<br>double r2j[N+1];
 \begin{array}{c} \text{double} \\ \text{double} \\ \text{right} \\ \end{array} \begin{bmatrix} \text{N+1} \\ \text{N+1} \end{bmatrix} \begin{bmatrix} \text{N+1} \\ \text{N+1} \end{bmatrix} \begin{bmatrix} \text{N+1} \\ \text{N+1} \end{bmatrix} \begin{bmatrix} \text{N+1} \\ \text{N+1} \end{bmatrix} \begin{bmatrix} \text{N+1} \\ \text{N+1} \end{bmatrix} \begin{bmatrix} \text{N+1} \\ \text{N+1} \end{bmatrix} \begin{bmatrix} \text{N+1} \\ \text{N+1} \end{bmatrix} \\begin{array}{c} \text{double } r4j \text{[N+1]}; \end{array}double r5j[N+1];
 double r6<sup>1</sup>[N+1];
 double m1[N+1][N+1];
 double m2\overline{N+1}\overline{j}\overline{N+1}\overline{j};
 double m3[N+1][N+1];
---------al.dat---------<br>4.000000<br>5.000000<br>0.666667<br>0.3333333
                   (al.dat)\sim \sim\dots . N N
 --------be.dat---------<br>-3.741657<br>0.462910<br>-0.089087
```
0.000000 (be.dat) 2, 3 .....N-1 N --------koyuu.dat-------<br>8.2908591133<br>1.0000004114<br>0.4260221535<br>0.2831185415 (<br>-------koyuuvec.dat------<br>No 1 's eigenvalue =>8.290859  $\rightarrow$ -0.656539 -0.577350 -0.428525 -0.228013 No 2 's eigenvalue =>1.000000 -0.577350 -0.000000 0.577350 0.577351 No 3 's eigenvalue =>0.426022 -0.577350<br>-0.228014<br>0.656538<br>|No 4 's eigenvalue =>0.283119 –0.577350<br>0.656538<br>-0.428526